$-1981/106$ 

**IGRA-CNRA**  $\frac{1}{2}$ Bibliothàqu $\epsilon$  : ATN/MS **BAMBEY** REPUBLIQUE DU SENEGAL HUISTERE DE L'ENSEIGNEMENT SUPERIEUR ET DE LA RECHERCHE SCIENTIFIQUE

SECRETARIAT D'ETAT A LA RECHERCHE SCIENTIFIQUE ET TECHNIQUE

 $20 -$ 

 $CNOTOO746$  $F310\nN$ 

Compte-render In SEMINAIRE ORGANISE PAR L'A.C.C.T. INITIATION AUX ETUDES ET A LA CONSTITUTION DES RESSOURCES GENETIQUES DES PLANTES BRAZZAVILLE 7-2 1 JANVIER 1980

par Aminata Thiam Ndoye

Juille t 1981

ä

Contre National de Recherches Agronomiques de BAMBEY

INSTITUT SENEGALAIS DE RECHERCHES AGRICOLES

 $(I, S, R, A)$ 

المحدود المتحدث أقرارهن  $\frac{23/1181}{10061/02}$  $OND$  $\cdots$ 

I - INTRODUCTION

Le séminaire régional sur las principes, justifications et mé thodes d'étude des ressources génétiques pour l'amélioration des plantes a été organisé à Brazzaville du 7 au 21 janvier 1980 dans le cadre du projet Amélioration des plantes et Banques de gènes.

La séance d'ouverture placée sous la présidence de son Excellence TATY LOUTARD Jean Baptiste, Ministre de la Reche: rche scientifique et des Sports du Congo était honorée de la présence du Directeur général de la Recherche scientifique, Monsieur DIANOU ANGANA Joan.

Le séminaire avait réuni 6 pays membres de l'Agence de<br>coopération culturelle et technique (A.C.C.T.) : la Côte d'Ivoire, le Mali, le Niger, le Sénégal et le Congo. Parmi les pays invites, étaient absents le Rwanda et le Zafre.

L'animation scientifique et technique a. 6 té assurée par le Professeur PERNES J., Directeur du Laboratoire CNRS - GPDP Gif/Y, Monsieur COMBES R. Directeur de Recherche ORSTOM et Madame NGUYEN

II • OBJECTIF

Le séminoire avait pour objectif la sensibilisation des stagiaires sur l'importance et l'urgence de la Constitution des ressources géné tiques et leur initiation aux méthodes et organisation des collectes, d'évaluations et de conservations des résecurces génétiques.

#### III - DEROULEMENT DU SEMINAIRE

Le programme était articulé autour de conférences suivies des travaux dirigés et de visites dont les thèmes étaient les suivante :

constitution et évaluation des ressources  $\sim$  Etapes  $\searrow$ de travail ;

**numieral introduction** à l'outil informatique y

- $(di)$  apositices)
- definition de la notion de complexe d'espèce ;
- **principes** de la programmation des bases; de données ;

- domestication des céréales - Définition de la notion rie centre d'origine ;

- **construction**  $d^{\dagger}$ un descripteur du **manioc**;
- organisation des prospections Principes d'échan-  $\vee$

tillonnagc ;

**Example 1 example 1 analyses statistiques** à plusieurs variables :

u visite de quelques formes d'état de manioc et do cultures traditionnelles de manioc)

- principe de l'évaluation agronomique hierarchisée ;
- évaluation qénétique par les méthodes biochimiques;

- informations acquises sur le complexe des riz, des cafeiers,..., Etude concrète dos données de quelques complexes y

- évaluation génétique par les méthodes cytogénétiques;
- suite de létude précise de quelques complexes ;

- tableau récapitulatif de toutes les méthodes de le classification numérique ;

- relations entre mils sauvages et mils cultivés ;
- présentation dé taillée des problèmes do conserva-

tion ;

- organisation d'un centre de ressources génétiques,
- visita à Loudima.

La plupart des séminaristes étrangers n'ont malheureusement pas pu participer à la visite de la Station de Loudima pour des contraintes d'horaires d'avion mais se sont sépares satisfaits de l'organisation de ce séminaire et des travaux. Les informations reçues seront certainement d'une grande utilité aux pays.

25/11/81<br>01060/91<br>0ND  $\bar{z}$ 

# IMPORTANCE ET URGENCE DES CONSTITUTIONS

ET EVALUATIONS DES RESSOURCES GENETIQUES - ETAPES DE TRAVAIL

#### Par

#### Jean PERNES

parler des ressources génétiques, c'est penser d'emblée à l'amélioration des plantes,

Les ressources génétirlues consituent un capital qu'il faut gérer et économiser.

#### A - CONSTITUTION

# $1/$  - Repérage

Il s'agit de savoir d'abord de qui va constituer ces ressources gé nétiques en repérant toute la famille des espèces (notion aussi les Formes sauvagesluel est le complexe utilisable pour le present ou pour l'avenir ?

Ceci est difficile à déterminer car un groupe très lointain peut être exploitable actuellement ou dans un avenir très proche.

 $2/$  - Collectes

Ces collectes sont réalisées ii la suite de prospections e t d'échanges de matériel entre pays ou organismes internationaux.

B - EVALUATION

A L'heure actuelle, les techniques d'évaluation des ressources génétiques ne sont pas très au point. Cette évaluation se fait en deux temps :

- é valuation agronomique

- évaluation génétique.

Toute évaluation génétique n'est fiable que si elle repos:? sur une évaluation agronomique sérieuse.

Il n'existe pas de mé thode qui lie l'évaluation agronomique et l'évaluation génétique.

 $1/$  = Evaluation agronomique

Cette évaluation intéresse directement le chercheur. Deux problèmes se posent ;

- l'effectif :

. Il s'agit généralement de milliers d'écotypes et/se trouve vite dépassé par le nombre.  $\Omega$ 

- LE? milieu :

, Le problème est lié à la. diversité des milieux<br>et la réaction différentielle dos plantes. Cette diversité écologique se joue sur les sols mais aussi sur les saisons.

 $2/$  - Evaluation quantique

Il s'agit de classer les espèces à partir d'échantillonnages représentatifs do la collection issus des groupes les plus intéressants d'après 1 'évaluation agronomique en utilisant des méthodes biochimiques et cytogénétiques.

On appelle évaluation hierarchisée, le couplement des deux évaluations agronomique et génétique.

C - CONSERVATION

La conservation pose un certain nonbre de problèmes :

1/ - La conservation des graines pout se faire en chambre froide quand ceci est possible, Cependant cette méthode de conservation n'est pas satisfaisante dans la mesure où les graines stockées en chambre froide sont statiques et ne suivent pas l'évolution du biotope dans lequel vit la plante.

 $2/$  • La collection entreposée en chambre froide est entretenue par multiplication contrôlée : bouturage, culture in vitro, endogamie. Cette multiplication se fait dans les centres de recherche en conditions artificielles qui peuvent causer l'évolution génétique du matériel et l a dérive.

Le problème do la. stabilité des plantes issues de culture in vitro (exale fraisier en France) est actuellement discuté.

3/ - Les réserves et réseaux de conservation dynamique

te mode de conservation est souvent tributaire des fluctuations politiques dos pays,

CONCLUSION

Il faut découvrir ce qui faisait la valeur de la domestication traditionnelle, conserver ces méthodes et arriver à mettre au point des méthodes de conservation efficaces. Il s'agit de recherches théoriques mais urgentes,

# INTRODUCTION A L'OUTIL INFORMATIQUE

#### Par

#### Jean PERNES

t'informatique est indispensable à la gestion de banques de gènes à cause de l'effectif très élevé des échantillons mais aussi facilite les échanges en permettant de situer dons les collections les différents caractères et de connaître toute la génealogie des pédigrées. Il faut cependant dire que l'informatique utilise un langage Fermé difficilement accessible par les autres spécialistes et les nroblèmes ne sont pas encore tout à fait résolus.

### A - LES GESTIONNAIRES DE BANQUES DE GENES

plusieurs organismes s'occupent de 1 'enregistrement des fichiers et disposent de programmes de base de données de ressources nénétiques qui Sont des systèmes internationaux de base de données.

parmices organismes, on peut citer:

- IBPGR dont le secrétaire exécutif est fourni par la FA O. Il s'agit actuellement de T. WILLIAMS résident à Rome :

- Dans le Colorado le groupe de Boulder et Fort Collins ont crée un programme qui a donne naissance par la suitc au système Taxir - Exir. Mais ce système demande de gros moyens et est très peu souple vis-ù-vis des variations de notation ;

> . les grands gestionnaires de banques de gènes ont alors choisi de mettra au point laur propre programme de base de données spécifiquement adopté à leur préoccupation :

[X : l'IRRI pour le riz - les contraintes do mise à jour dus catalogues, liées à l'effectif des collections ont posé très rapidement le problème de la circulation des programmes.

- L'ICRISAT n'a pas encore résolu de problème d'organisation dos ressources dénétiques :

- PBI Cambridge et Rothamstead ont un système qui a dépassé les capacités do l'ordinateur actuel :

- En France, existe un lanyago général concernant 1'ADABAS Qui essaie de tourner autour du CIRSE (Paris-Sud) ;

- Entre temps, le groupe de Boulder (Colorado) a fait recours au Système Taxir-Exir pour donner le système GDM.

- Il est fortement question de constituer un réseau pour toute l'Europe.

L'outil informatique est à la fois un outil d'enregistremerit et do calcul qui permet d'établir les règles d'évaluation et d'interprétationliées aux méthodes à plusieurs variables.

I 'enregistrement et la lecture de ce dernier sont susceptibles de se faire à partir do mini-ordinateurs tandis que l'interprétation fait intervenir de gros moyens.

L'enregistrement pose le problème de la nature de données c'est-à-dire des descripteurs,

## B - LES DESCRIPTEURS

On appelle descripteur la. liste do caracréristiques liée à chaque collection. On distingue deux types de descripteurs :

- descrip teurs Je terrains
- a descripteurs agronomiques.

### Descripteurs de terrains

Dans ce type de descripteurs on trouve tout ce quo le prosnecteur a pu noter sur le terrain :

- nom de l'espèce
- nom vernaculaire
- lieu de récolta, altitude, longitude
- nature du matériel : graine, bouture, pollen etc...

Une place mémoiro luepar l'utilisateur du fichier est réservée à ce genre d'observations non codifiables.

### escripteurs de caractères agronomiques

Cc doscripteur renferme tous les caractères quantitatifs ordonnés en échelle (maladies et caractères qualitatifs, note de 0 à

## C - L'ORGANISATION DES FICHIERS

L 'organisation des fichiers dépend do la nature des données plus précisément du type de codage ot do la place disponible en terme de némoire et du d61a.i d'utilisation de la. partie fonctionnelle de la. machine.

L'ordinateur par Mme NGUYEN Van Elisabeth

- Constitution
- structuration de l'information

- langages : primaires, assembleurs et évolués (cobol, Fortran,  $PL1$ , basique)

- . circulation de l'information .au niveau de la machine
- **utilisation** de la machine.

NOTION DE COMPLEXES D'ESPECES ET LEUR ORGANISATION

DONNEES DE BASE DE LA GENETIQUE DES POPULATIONS

Par Jean PERNES et René COMBES

I - EXEMPLES DE COMPLEXES D'ESPECE (Diapositives)

# $1/ - \lfloor e \mod s \rfloor$  sauvaqo

- Tripsacum : plante fourragère de masse végétative très abondante.
- Coyx : plante cultivée et consommée en Chine et au Vietnam, de valeur nutritive très élevée. L'enveloppe do la graine très dure est cultivée pour faire des colliers.

Téosinte - Euchlena mexicana : Le maïs sauvage.

Toutes ces espèces ont le même nombre de chromosomes que le maïs.

L'hybride entro le mais cultivé et le mais sauvage ne ressemble pas au groupe téosinte.

La Fo donne des formes sauvages, des épis de maïs et entre les doux, on trouve toutes les intermédiaires.

L e s caractéristiques qui différencient le mais du téosite sont portées par 7 gènes différents regroupés sur un pe tit bout de chromosome<sup>.</sup>.

Au Mexique, las champs do maîs coexistent avec las popu-<br>Lations de téosite et les paysans n'arrachent pas les hybrides réalisés entre les deux formes cultivée et sauvage

Le cultivateur mélange la forma courte et la forme lonque de l'épi de maîs pour constituer sa semence.

 $2/$  - Le café

Coffea exelsa : grand arbre de plus de 10 m de haut, qui n'est presque plus cultivé parce que ravagé par une maladie. C 'est un café à gros grains qui se combine bien au lait qui serait très intéressant si on arrivait à améliorer sa résistance à cette maladie.

caf fea arabusca: issu du croisement arabica x robusta prósente une certaine stérilité. On est obligé de sélectionner beaucoup du viqueur hybride. Le bouturage de l'hybride a été fait. La ségrégation ust très forte et les formes intermédiaires obtenues par le paysanne résolvent pas le problème. La descendance n'est pas réqulière.

'Coffea conycnsis : son grain ressemble beaucoup à arabica et on a pensé qu'il Pouvait être un dos géniteurs de arabica. Il présente tivos d'amélioration du caféier.

### $3/$   $\sim$  Panicum

Panicum maximum : plante fourragère dont la récolte en graine est très faible, par suite d'une amélioration, cetta récolte peut atteindre maintenant 700 kg/ha. La sexualité et l'apomixie sont chez cette plante des caractères très simples contrôlés par un seul gène,

Panicum . infustum : 11 cxiste un hybride maximum x infestum.

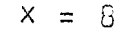

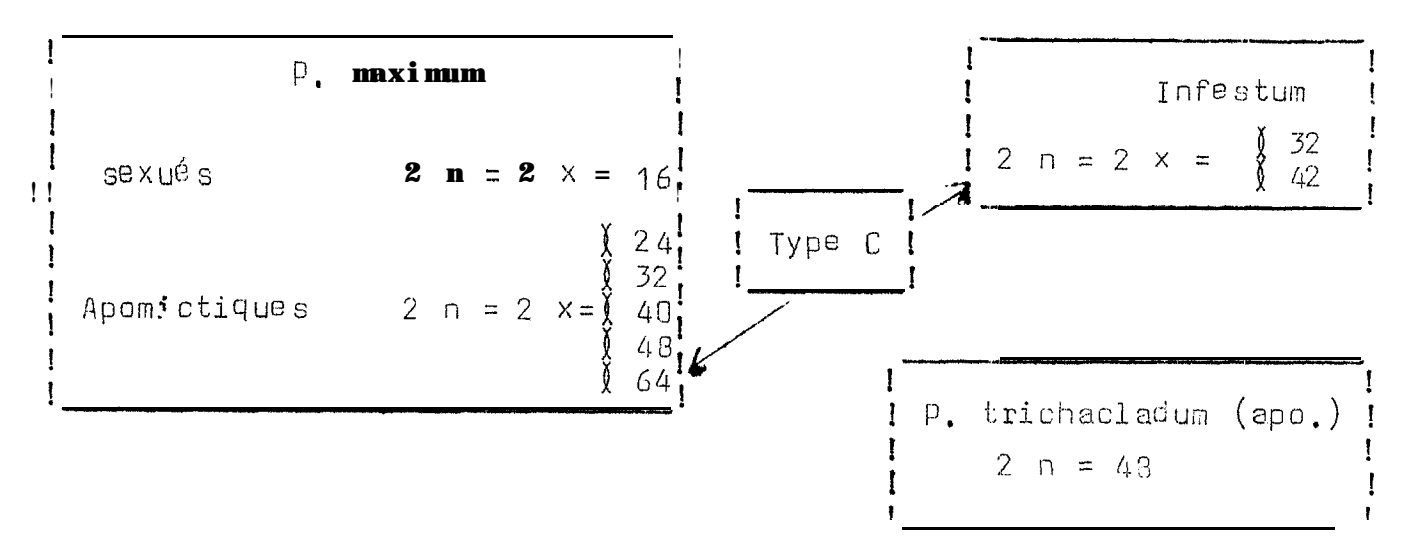

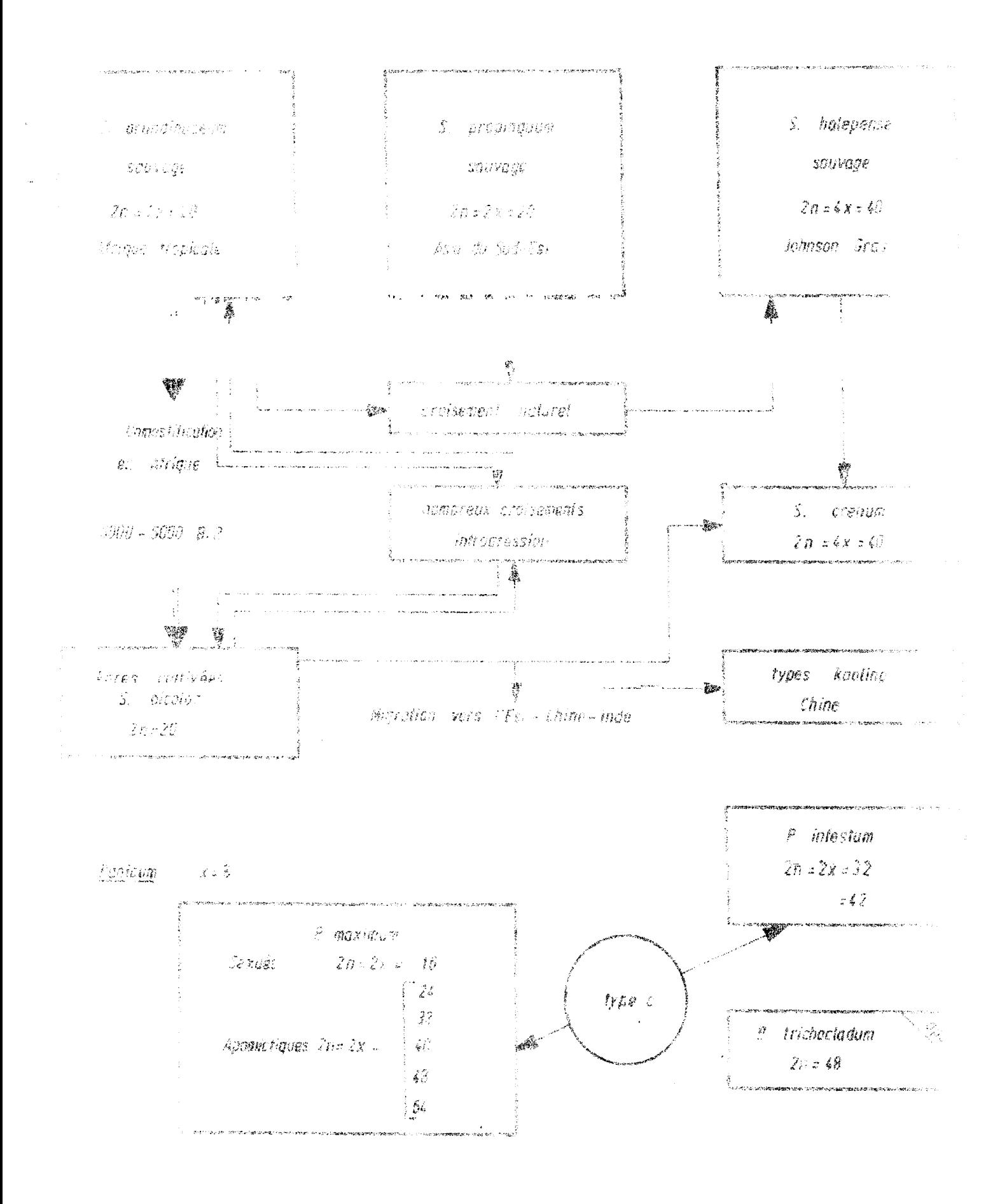

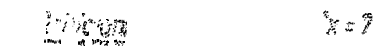

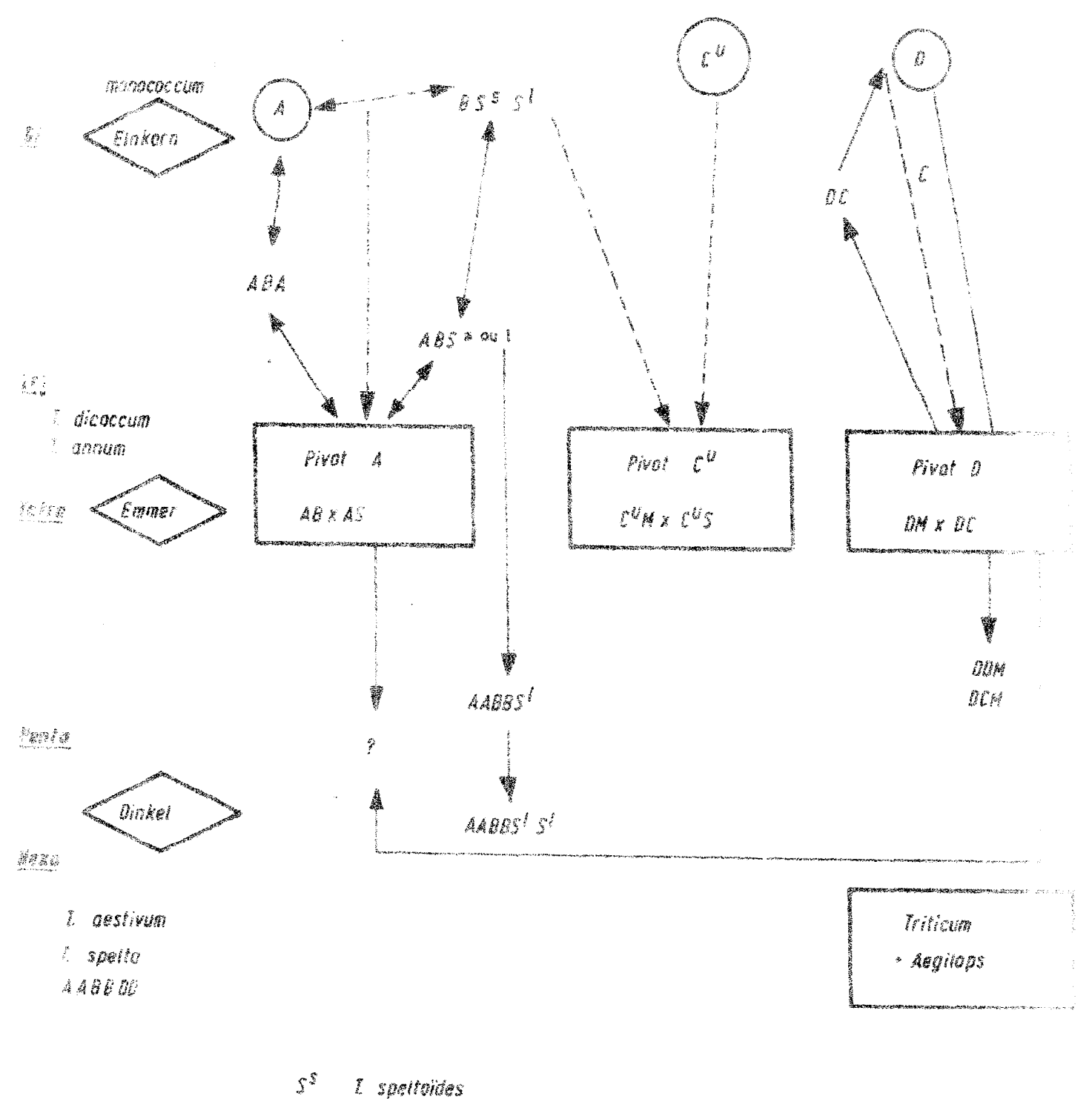

- $\mathcal{S}^i$ I longissimum
- $\mathcal{E}^{\mathcal{U}}$ 7. umbellulatum
- 
- $\hat{U}$ T. tanschili

 $5/$  - Coffea  $x = 11$ 

 $C - arabico$  $2x = 44$ 

#### **Caffciers africains**  $2 \times 22$

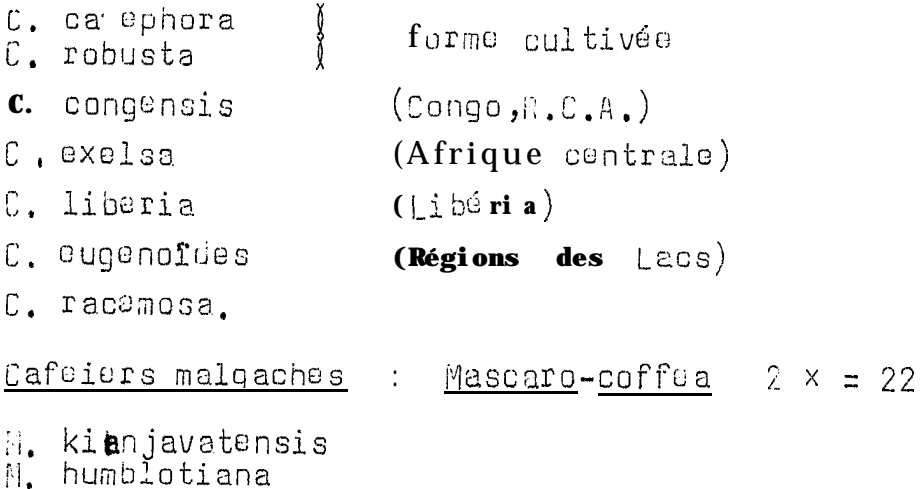

M. horilei

#### Para-caffua

P. kapakapa

L 'hybride avec arabica est tout à fait fertile.

Coffea arabica est autogame, tous les autres cafeiers sont allogames et présentent un système d'incomptabilité.

7/ - Les riz : Gryza

Trois formes cultivées, indépendantes: Oryza glaberrina dont lus centres d'origine sont le delta central du Niger au Mali, la zone sénégambio et la Guinée.

> <u>Oryza</u> sativariété de type indica Oryza sativa, variété japonica

L E S résultats otenus par électrophorèse et les discussione des conférienciers avec les collègues chinois nontrent la possibili ti de deux origines : indienne et chinoise. Le croisement entre indica à Japonica. On les appelle javanica. La fertilité femelle est satisf

Pour tout ceci, on a donné des numéros :

1 ------ Diplofdes  $2$  ------ Autogamos  $3$  ------ Annuels  $4$  ------ Cultivés 5 ------ même qénôme A. De quelle plan te sauvage proviennent toutes ces formes ?

- Oryza brevigulata pour Oryza glaberrima

pour gryza indica et gryza japonies - Oryza poreni**s** 

Dryza brevigulata est 1,2,3,5

Oryza perenis est également 1,2,3,5

- Il y aurait un Oryza longistaminata 1,5 qui aurait donné un <u>Oryza perenis</u> perenne 1,5

- Oryza stapfii pour glaburrima et sativa.

#### II - LES POOLS GENIQUES

# A - DEFINITION

1/ - Pool primaire: L'hybridation se fait s a n s barrière repreductive.

ex : Euchlena mexicana et Z<u>ea may</u>s d'une part, les mi::: cultivés et les mils sauvages d'autre part, appartionnunt 2.u mêmes pool primaire,

 $2/$  - P o o l génique secondaire

Il est possible d'obtenir quelques hybrides spontanés après franchissement d'une barrière reproductive simple (dé terminisme simple).

#### $3/$  - P o o I génique tertiaire

Co pocl contient des plantes dans lesquelles on peut faire passer des gènes sous réserve de manipulations génétiques compliquées (fusion de protoplastes etc...).

#### B - OUTILS DE LA GENETIQUE PERMETTANT DE SEPARER LES DIFFERENTS POOLS

 $1/$  - Taxonomie

Certaines informations viennent do taxonomistes mais le principe directeur n'est pas très bon,

 $2/$  - Biologic moléculaire

Le principe est basée sur des hybridations ADN par ADN et la comparaison entre eux des bouts d'ADN (arrangements de gènes).

# 3,' m Cytogéné tique

 $\rm{La}$  méthode grossière consiste en  $\rm{u}$  n comp tage e t une étude du la répartition dos chromosomes en univalents bivalents  $etc.$ ...

Il existe une méthode d'étude fine : le Banding.<br>Il s'agit d'identifier des zones hétéro-chromatiques après utilise-<br>tion de colorants spécifiques - (Flaveil à Cambridge, Pandey).

# 4/ - Electrophorèse

Etude d u profil des enzymes . Ces enzymes me sont pas très loin du gène et peuvent être de bons indicateurs de ressemblances.

5/ - Comportement reproductif

# LES PRINCIPES DE LA PROGRAMMATION DES BASES DES DONNEES

#### $Par$ Elisabeth NGUYEN Van

#### A - NATURE DES DONNEES

Il s'agit de dé finir le type de do scripteur que le fichier doit contonir.

Le descripteur est d'abord un système d'indexation qui permet de retrouver les individus 1 à 1 sans les mélanger dans le fichier.

Il ust numérique ou  $\propto$  numérique s'il n'y a auxun moven du coder les caractères.

Il permet de déterminer les relations de parenté :

### B - VOLUME DES DONNEES

11 faut distinguer dans la quantité d'informations qu'on a :

- l'archivage : les informations sont enregistrées sur bandus parcu que le moins chor (le stockage sur disque coûte très  $\text{ch}(\mathbf{r}),$ 

. le permanent

dure que le temps d'exploitation, l'est un fichier temperaire gui. ne chier des la fin des epérations informatiques.

C - RECHERCHES DANS LES FICHIERS

Il existe différents modes d'accès aux fichiers :

Recherches séquentielles : ce que l'on cherche sot compris entre les indexes 100 et 150.

Recherches conditionnelles: exemple: on demande telie hauteur e to...

- Recherche itérative o u récursive: Ce mode de recherche permet d'extraire les généalogies

Exemple: s o i t lesplantes M10, F20, M50.

 $M10 \div M_{1-1} \times M_{2-2}$  $MC0 = M_{10-5} \times M_{10-3}$  $MSO = M_{2O-2} \times M_{2-5}$ 

Pour constituer l a généalogie de M500 introduit M dans la cl6 recherche et on demande de trouver les parents. Dès qu'an obti nt l'information, on efface M.50 de la clé et pri part<br>de nouveau de  $P_{2,0-2}$  ot  $P_{2,5}$  d'ont on domandé les parents etc.../

Dans les fichiers, u n distingue les fichiers populations et les fichiers individus.

# D - TYPES DE FICHIERS

 $1/$  - Fichier classique

présente beaucoup d'inconvénients, ce qui limite son utilisation, En effet ce fichier présente un seul mode d'accès : l'index et il est impossible de rechercher sur plusieurs caractères à la fois, Le fichier présente, souvent des trous,

# $2/$  - Bases d o connées

Les logiciels de base de données éliminent les trous :

Un logiciel est un ensemble do programmes, On parle de  $3<sup>1</sup>$ logiciels: EXIR, GDM, ADABAS.

 $a/ - A D A B A S$ 

C'est le logiciel utilisé a u contrie calcul du CIRSFet dont les caractéristiques sont les suivantas :

- -absence det r o u et compression des données
- liste des clés dos données
- création de plusieurs fichiers

- misa en résoau des fichiers : c'est-à-dire que des index relient las fichiers populations et les fichiers individu: et on peut utiliser indépendemment lus fichiers populations et individus ou les deux à la fois.

Le fichier demande une connaissance assez poussée de la programmation.

 $b / - EXIR$ 

Logiciel écrit p a r Boulder a u Colorado basé sur les fet les OU. Le logiciel demande une très grande place mémoire et ne pout travailler que sur une grosse machine.

Les caractéristiques de celogiciel sont les suivantes:

 $-\frac{1}{2}$ fait la compression des données

nil ne permet pas la création de plusieurs fichiers à la fais ;

il ne fait pas la généalogie;

- i l presento usvantage du point de vue création<br>de fichiers, car pou-t être utilisé par n'importe quel usager. Il suffit de demander d'ouvrir un fichier et de définir les descripteurs

 $-$  il n'est pas très cher (1200 FF = 60.000 FCFA).

 $C / - G$  D M

Créé uniquement pour les mini-ordinateurs, GDM n'est pas un logiciel proprement dit. C'est un logiciel et un mini-ordinateur comprenant una petite mémoire 48 à 64 ectats, un écran et une imprimante.

On travaille sur disquettes de 300 K, un programme peut se trouver sur und série de disquettes. Dans ce cas, il est mentionné sur un coin de la disquette que la suite du programme se trouve sur une autro disquotte.

Co logiciel existe depuis 12 mois seulement.

Les caractéristique s de GDM sont lus suivantes :

- création de plusieurs fichiors à la fois (recherche

- $multiple)$
- contrôle dos données

- édition des errours (on asouvent besoin d'ajouter un autro descriptour),

 $\frac{1}{1}$  a  $\frac{1}{1}$  and  $\frac{1}{1}$  and  $\frac{1}{1}$  and  $\frac{1}{1}$  and  $\frac{1}{1}$  and  $\frac{1}{1}$  are descripted to a set  $\frac{1}{1}$  and  $\frac{1}{1}$  and  $\frac{1}{1}$  and  $\frac{1}{1}$  and  $\frac{1}{1}$  and  $\frac{1}{1}$  and  $\frac{1}{1}$  and  $\frac{1}{1$ 

- possibilité d'ajouter do nouveaux enregistrements

- possibilité d corriger directement des information  $\circ$ à l'intérieur d'un fichier

- il nº fait pas la généalogie.

Co logiciel ne demande pas trop do connaissancesinformatiques et il ne coûte pas cher,

DEFINITION DE LA NOTION DE CENTRE D'ORIGINE

### Par Jean PERNES

#### I - ELECTROPHORESE DES ENZYMES

Le principe s'appuie sur les découvertes qui concernent les codes de l'ADN.

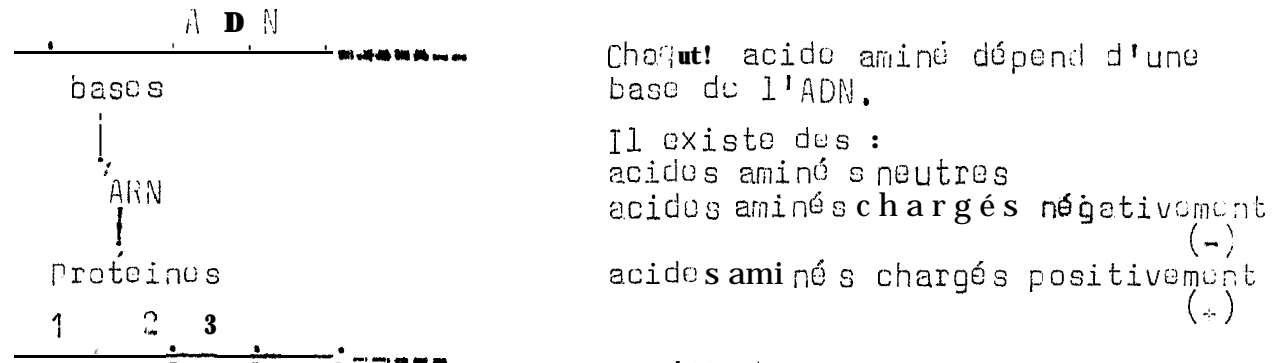

Sur le plan pratigue, la méthode consiste en une extraction des chzymes par broyage des feuilles et en une révélation de la solution tampon obtenue à l'aide d'un révélateur.

Les méthodes enzymatiques o n t révolutionnéla génétique dus populations et les idées ont changé dans un sens vraiment intéressant: Le polymorphisme des populations naturelles est apperu beaucoup plus important que l'on ne pensait. Ex : chez les caféiers, les variétés nana et congunsis possèdent les mêmes génotypes mais avec lu recensement de cos différents génotypes on a pu trouver que les fréquences e taient lugèrement dif fé rents.

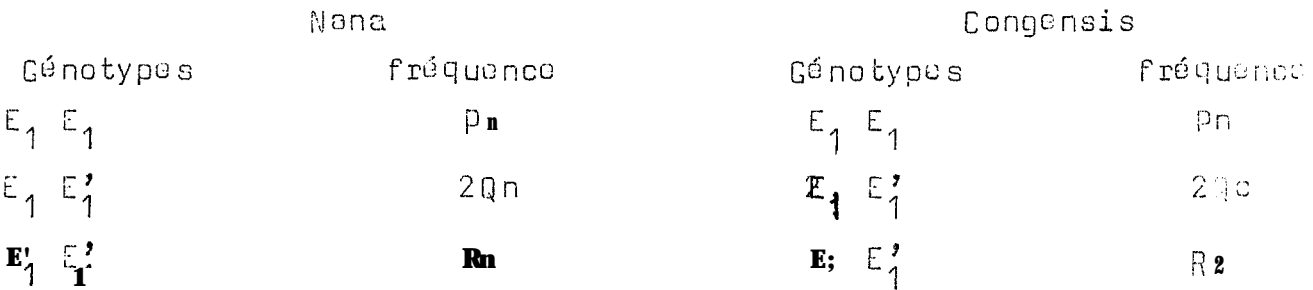

Dus diapositives montrant quelques résultats obtenus par électrophorèse et des riz cultivés et sauvages ont été projetés.<br>Destests de migrations et des tests de thermosensibilité sont menés en côte d'Ivoire par l'ORSTOM.

 $P_{E_{1n}} = P_{n+1} Q_{n}$ Pour Nana  $P_{E \rightarrow 1N} = Q_{n} + R_{n}$ Congensis  ${}^{p}E_{1c} = P_{c} + Q_{c}$ Pour  $P_{r,10} = Q_{r} + R_{r}$ 

On définit à partir de ces fréquences alléliques, une variable Jnn qui représente la quantité d'homozygotes théoriques si la loi de Hardy Weimberg était vérifiée

$$
3nn = p^{2}E_{1n} + p^{2}E_{1n}
$$
  

$$
3nc = p^{2}E_{1c} + p^{2}E_{1c}
$$

Ceci donne une certaine mesure de l'hétérogénéité interne de la population.

$$
3nc = P_{E_{1D} + P_{E_{1C}} + P_{E'1D} + P_{E'1D}}
$$

On définit l'indice de ressemblance de l a population Congensis et nana par le rapport :

$$
ICN = \frac{Jnc}{\sqrt{Jnn \times Jcc}}
$$

Ainsi quend deux populations n'ont pas les mêmes allèles leur resscnblance est nulle.

Il est plus aisé do définir dos dissemblances que des ressemblances et on transforme cc t indice de rescemblance en une distance:

$$
Don = - Log Ion
$$

Intérêt de cette conversion : Quand deux populations sont éloignées, la distance entre ces deux populations augmente régulièrement avec le temps depuis lequel elles s'ont séparées.

 $D = 2 \times t$ 

de 10<sup>-7</sup> (<sup>1</sup>expérience a montré que  $\ge$  est constante et do l'ordre de 10<sup>-7</sup> (année (c'est-à-dire 10<sup>-7</sup> substitution d'acide saminé sper

Ayant calculé la distance génétique, on peut déterminer le temps qui a sépare les doux populations,

D est le pourcontage d'acides aminés différents entre deux populations movennes.

Quand les populations ne sont pas totalement séparées, en montre que cotto distance peutétre une fonction très simple.

D sans separation = 
$$
f\left(\frac{A_1 I}{R_2}\right)
$$
  
\n $\sqrt{5} = \text{taux do mutation } = 10^{-6}$   
\n $n = \text{taux do migration } = 10^{-3}$ 

# Remarque

Les résultats ci-dessus sont probablement très: proches de la réalité quand on considère l'électrophorèse puisqu'on lit des relations gé né tiques. Quand il s'agit do mesures morphologiques, les résultats recueillis ont la signification d'adaptation et ne collent

# II - CENTRE D'ORIGINE DE DOMESTICATION

L'origine de l'agriculture est mal connue.

Au départ, on pensait que toute 1 'ggriculture était<br>mésopotamienne c'est par la suite qu'on a parlé de contres:

- Chinois ------- Shansi
- Indien -------  $(S,E, A \sinh q)$
- Ethiopie n------ (Afrique)
- Méso-américain- (Amérique d'ullsud).

Les critères des variétés cultivées sont :

- polymorphisme intervarié té
- polymorphisme intra-varié té
- polymorphisme portant surtout sur les gènes dominants

Ceux  $d e s$  complexes d'espèces :

- 1 a représentativité (fréquence)
- hy brides interspécifiques
- introgression.

En génétique des populations, l'aire d'une espèce est constitude d'une zone centrale et do zones marginales, avec à 1 'intérieur de la zone centrale, c c! qu'on appelle des micro-centres. pour le mil en Afrique, les gens ont domestiqué indépendamment le mil pour en faire des mils cultivables au Sénégal, au Mali, au Niger  $etc.$ ..

# EXEMPLES DE DESCRIPTEURS

## $\sqrt{p}a$ r Jean PERNES

# Exemplo : le descriptour du riz :

STADE DE CROISSANCE

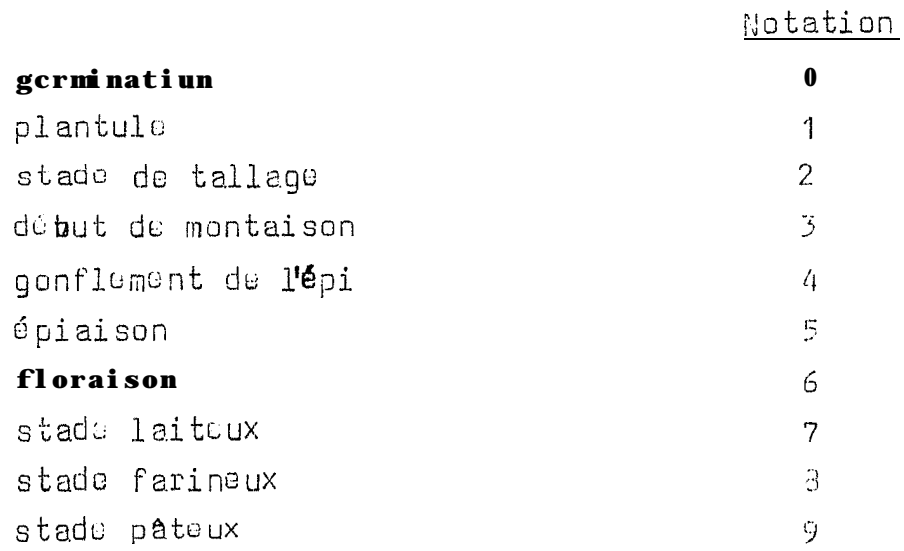

# CARACTERES AGRONOMIQUES

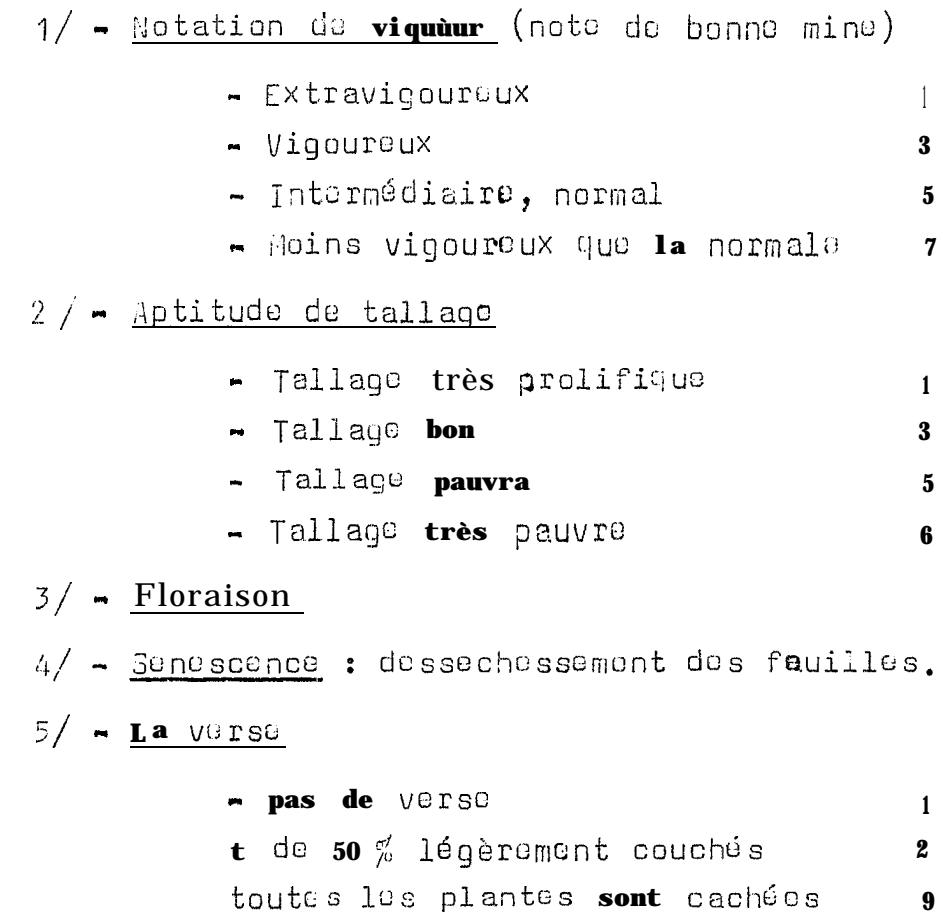

Bactéries, champignons, insectes.

Réponse à des stress plysico-chimiques

Caractères morphologiques

Ce type de descripteur n'a aucune valeur internationale<br>car il dépend de l'appréciation de l'observateur.

# CONSTRUCTION D'UN DESCRIPTEUR DU MANIOC

```
par
R. COMBES
```
I - LES DESCRIPTEURS DE LA POMME DE TERRE DE L'UPOM

```
Couleur de la peau après la récolte
forme do la tubercule après sa récolte
      nond à oblonque-courte
                                 80 à 189
                                 110 à 139
Contour des tubercules
      clariforme ou curciligne
Code d o couleur
      - b1 anche
     m ni blanche, ni jaune sans ambiguité
     - jaune.
Couleur dus permes
     - vert
     - rouge violacé
     - violet
Couleur du sommet dos germes
     - vert
     - rouge viol acé
      - violet
Pilosité des germes
Pilosité de la partit3 moyenne du germe
     \blacksquare nul
     ~ movenne
     - très forte
Forme d'ensemble du germe
     - sphérique
     - on tonneau à conique
     - cylindrique
Caractéristiques de la tige : pigmentation entocy anique
     1 : absence d'antocyane
     \overline{7}: présence
Boutons floraux
     1: absent
     9 : présent
Pigmentation des boutons floraux
Couleur dos pétales (face supérieure)
     blanche
     rouge à violacé
     violette
```
Couleur face inférieure des pétales quand face supérieur blanche. Epoque de maturité (fanes entièrement mortes)

> maturité précoce maturité 1/2 précoce  $\mathbf{H}$  $1/2$  tardive  $\mathbf{H}$ tardive

Feuilles

#### Folioles

Longueur relative en  $%$  de la largeur.

L'IPBGR a mis au point un descrip teur de 1 a pemme de terre :

nº de collection date  $\mathbf{H}$  $\mathbf{H}$ localité  $\mathbf{H}$ lati tude longi tude " l'altitude"

façon dont cela a été récolté : champ, marché, collection etc,.. nom vernaculaire.

Type de ressources génétiques : plante cultivée, sauvage, adventice ou quelque chose d'indéterminé.

#### II - LES DESCRIPTEURS DU MANIOC

Ainsi las descripteurs de la pomme de terre, quels sont les caractères à conserver pour le manioc ?

A - DESCRIPTEURS DE TERRAIN

 $1/ - n^{\circ}$  d'entrée n<sup>o</sup> do prospection  $2/$  -  $n^{\circ}$  de collection  $5/$  - date de collecte  $4/$  - localité :  $p \, a \, y \, s$ , région, district ou commune, PCA, village, latitude, longitude, altitude, source de 1 'é clantillon: marché, champ, grenier, collections privées.  $5/$   $\bullet$  Type da garme-plasme c'ost-à-diretype de plante (nom  $d$ 'espèce). cultivé  $\overline{1}$ sauvage  $\mathfrak{2}$ adventice 3 indéterminé 4 Il existe Mannihot utilisina  $\mathbf{1}$  $\mathbf{H}$ qlaziovii  $\overline{2}$ indéterminé <del>-------------</del>

 $6/$  - Type d'organe à récolter chez la pomme d'o terre:

```
tubercule
          graine
          plante
          tubercule + graine
          tubercule \frac{1}{4} plants
          orai∩e
                    + plante
          tubercule + graine + plante.
     chez le manioc:
          graine
          bouture
          graine + bouture
          celture de méristème in vitro
          collection de forme non vivante : suit dos specimens
d'herbier, soit dos photographies.
7/ - Axe
8/ - S_09/ - Populations: taille
                   densité
     nom vernaculaire : ethnie
     cycle
     techniques culturales ———> constitution
                                                dos
                                                     semences
     goût
     diverses utilisation::
     ancienneté de la variété
     productivité
     traduction du nom vernaculaire
     comportament vis-à-vis des maladies et dos autres stress
     pluviométrie annuelle
     stade phénologique.
```
B - DESCRIPTEURS AGRONOMIQUES

```
N0 m
             Caractéristiques de tubercule
             couleur prédominante de la peau
1/ - liège
couleur<br>
\begin{cases}\n\frac{1}{2} - \frac{1}{2} \text{ since } \\ \n\frac{1}{2} - \frac{1}{2} \text{ for } \\ \n\frac{1}{2} - \frac{1}{2} \text{ for } \n\end{cases} clair
rugosité \begin{cases} -0 \\ -1 \end{cases}
```
 $2/$  - Phéllodorme  $\text{coulear}^{\text{N}}_{\text{Violac}}$ épaisseur  $\begin{cases} \text{minoc} \\ \text{moyen} \end{cases}$  2 à 5 mm  $3/$  - Pulpe (couleur)  $, \qquad$   $\bullet$  jaune - blanc Pulpe à la récolte (fibrosité) ŋ  $\mathbf{1}$  $4/$  - Forme gé nérale c Onique fuselée cylindrique autre forme 5/ - Lonque ur du péd oncule absent<br>court & à préciser 0  $\frac{1}{2}$  $6/$  - Dimension des tubercules lonqueur diamètro (partie la plus large) poids  $\frac{1}{2}$  nom  $\frac{1}{2}$ 7/ - Disposition des tubercules tracante pl onge an te LATIGE  $3/$  - Jeunes plantes issues de graines - couleur dos tigos verte rouge violacée - cotylédons (à définir) - nombre de lobes de la première fouille - couleur première feuille : vert jaune violet e couleur pétiole première feuille,

9/ - Jaunes plantes à partir des boutures

- couleur tige
- nombre de lobes
- couleur première feuille (limbe)
- couleur pétiole.

10/ - Couleur tiges non acutées

- partie jeune (section cylindrique) vsrt violet rouge jaune - partie agée (section pentagonale) stries vert vert avec stries rouges

11/ - Couleur tiges aoutées

- gris<br>- **brun**
- 
- 
- jaune<br>- blanc, verdâtre
- CUIVIG.

ORGANISATION DES PROSPECTIONS - PRINCIPES D'ECHANTILLONAGE

 $Par$ R. COMBES ET J. PERNES

 $1/ -$  Objectifs

- Accumuler le maximum de variabilité et d'informations; - Déterminer les mécanismes générateurs de cette variabilité.

2/ Localisation

- Définir la localisation en essayant de se diriger vers les centres d'origine.

 $3/$  - Nature du matériel

- Varié tés améliorées

 $\bullet$  Variétés traditionnelles ; amélioration d e type paysan plus ou moins empirique

- Formes sauvages.

 $4/$  - Lieu d \*obtention

- variétés améliorées -------- centres de recherche
- variétés traditonnelles .... paysans (prend beaucoup plus de temps) - pl antes sauvages ------------ botanistes - Mais Seuxci connaissent très peu l a variabilité à l'in-

térieur de ces plantes,<br>La recherche de pl entes sauvages prend encore plus de temps que les traditionnelles.

En définitive, on ne peut pas s'occuper à la fois des trois types de matériel.

Dans les objectifs, il faut définir le type d'informations qu'on ueut obtenir au cours du déplacement. Il faut connaître les plantes dans leur milieu. Ceci est lié aux enquêtes faites dans les villages. Au cours de ces enquêtes, il est important de connaître les mouvements des variétés traditionnelles.

Guillaumet dit"la nature du but est fixé par les moyens<br>que l'on a . Une prospection doit être totale, elle doit tendre vers des informations losplus larges possible. On doit ramasser le maximum d'informations."

5/ - préparation de la prospection - Sources d'information  $a / - Bibliographic$ 

b/ - Herbiers : On trouve beaucoup d'informations sur lee étiquettes d'herbiers : nom de l'espèce, date et lieu de récolte, écologie du milieu de récolte etc...

La plupart des herbiers se trouvent en Europe;

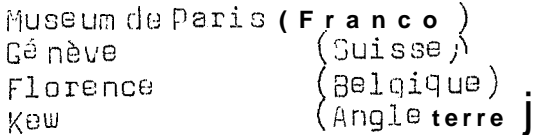

 $c /$  - Flores

12. faut utiliser les flores avec précautions car les botenistes négligent toute variabilité qui peut être liée à une espèce.

Il faut avoir un minimum do connaissances de la plante, Ceciest encore plus important pour les plantes pérennes d'on t il faut connaître les st ades végétatifs et la hiologie do la reproduction.

Le consultation des ouvrages généraux sur le pays de récolte peut donner une idée dos modes de viedes populations humaines.

 $6/$  - Prospections

L'idéal est de faire doux prospections :

. une prospection générale suivied'une mise au point

- une prospection pour préciser certains aspects de la première prospection,

Cette prospection idéale bien que souvent difficile a réussir, est possilesi. les prospecteurs sont; sur place et disposent de moyens de lefaire.

7/ - Organisation de la prospection

a/ - période : [le s t plus important d e préciser l'époque de la prospection pour une plante herbacée annuelle que pour une plante ligneuse. Il sera, difficile de ramasser à la fois des varié tés

b/ - Equipe : L'équipe p e u t être constituée de :

⊷ qé né ticien

- botaniste, systématiciene n particulier

- ethnoloque o u uthnobotanistc

 $-$  phytopathologiste.

Il importo beaucoup queles membres de l'équipe aient de bons rapports entre eux ...

 $c / \bullet$  Matériel

- doux vé hiculcs

- sache rie, papeterie (régistre)

- matériel complet de campement.

d/ - Contacts diplomatiques

- Il faut avoir un accord écrit des autorités lecales. Ceci est possible pour l'intermédiaire de la FAO.

- Il faut des accompagnateurs qui peuvent être das chercheurs locaux et des interprétes.

 $e /$  - Echantillons

- nature de l'échantillon

- . graines pour les plantes herbacées annuelles
- . graines, boutures, souches, rhizomes pour les plante s pé ronne s
- , graines, boutures, fragments d e rameaux,
- cultures in vitro pour les plantes ligneusos. pollen si celui-ci se conserve bien : ex.les
	- palmiers.

f/ . Quantité ou volume de l'échantillon

On I e préciseau départ en fonction des capacités de stockage et de transport. Dans le cas des graines, on rapport souvent 300 a 500 q p a r échantillon.

 $q/$  - Répartition

Il ust important d e s'entendre dès la préparation de la<br>prospection sur la façon de répartir le matériel entre le pays prospecté e t les ressources génétiques.

 $h/$  - Bilan de prospection

 $8/$  • Les principes d'échantillonnage (par Jean PERNES)

On dispose de peu do données expérimentales. Les Zones centrales donnent 1 'impression d'une certaine homogénéité apparente détaillée montre cependant qu'il y a une diversité et une très forte variabili té cachée.

Dans les Zones marginales, l'espèce 8 conquis de nouveaux territoires, 1'hétérogénéité cachée existe aussi dans ces Zone;; mais tion intéressant.

La. prospection de plusieurs zones marginales donne une. variabilité plus importante et une collection plus diversifiée que la prospection d'une seule zone centrale,

L'adaption est étroite dans les isolats ex : les mils d'oasis.

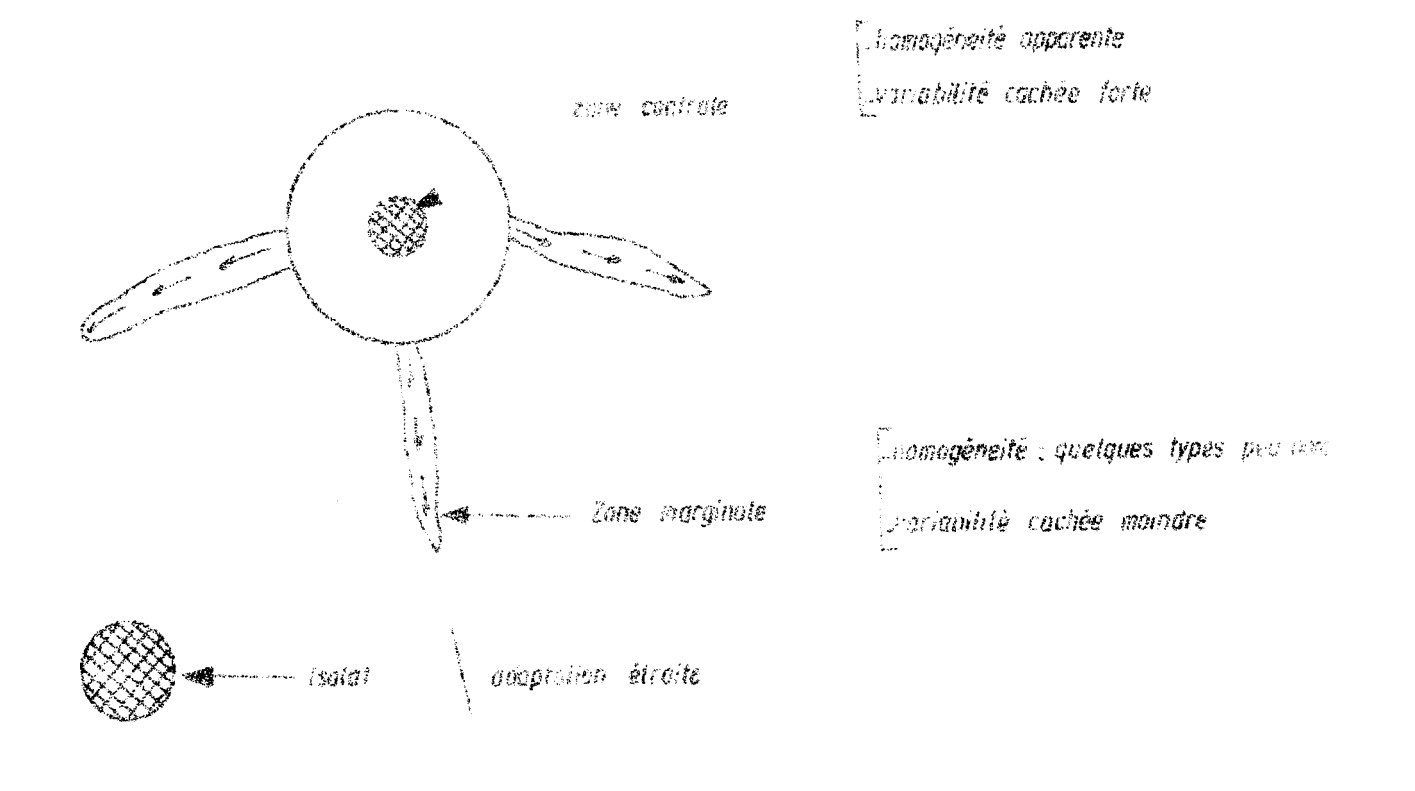

# PRINCIPE D'ECHANTILLONNAGE

# RESULTATS OBTENUS EN ELECTROPHORESE

1/ - La variabilité cachée est à peu près la même chez les autogames et les allogames quant il s'agit d'autogames traditionnelles.

- chez les manothères, sur 3 8 populations et 20 locie du diversité moyenne est de 22 %

- chez Hordeum (l'orge) sur 2 8 populations et 20 loci<br>étudiés an Israël la diversité moyenne est de 11 %,

- chez Lycopersicum avec 43 populations et 23 loci,<br>on a obtenue une diversité moyenne de 14 % ;

- chez un Phlox du Texas, l'étide de 10 populations et 16 Loci & , montré une diversité moyenne de 11 %;

- chez Stephonuae, sur 11 popuiations et 14 locime diversité moyenne du 30 %.

#### DEFINITION ET CATEGORIES D'ALLELES

 $a / -$  Allèles communs  $\beta$ 

La fréquence dans un échantillon est supérieure à 10%. Les allèles 2 se répartissent en :

- allèles dispersés D, quand ceux-ci sont observés plus do deux régions ; dans observés - allèles sporadiques S quant ils sont/dans seulensnt deux régions ; - allèles localisés L quand ils sont observés dan:: une seule region.

 $b/$  - <u>Les clièles R</u>

- Les autrescatégories d'allèles sont les allèles rares h, Leur fréquence est toujours inférieure à 10 %. On distinque dans cette catégorie:

> « es allèles D, observés dans plusieurs régions ; - les allèles L. observés dans une seule région.

Chez Hordeum spontaneum (orge sauvage), l'étude de 28 popu-<br>lations dans sept regions en Israël donne las résultats suivants :

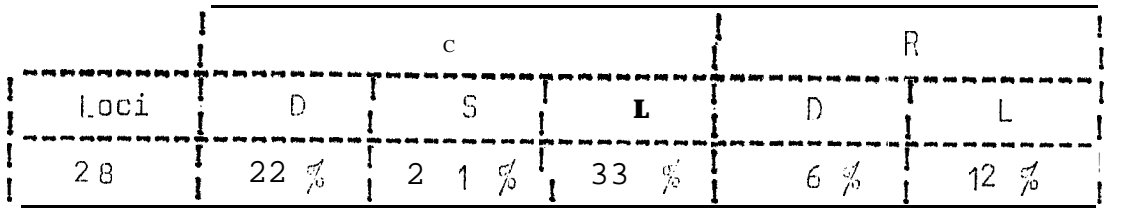

Chez la forme spontanée de Lycopcrsicum pour 11 populations et 11 loci étudiés, les résultats sont les suivants :

> $28%$ <br> $38%$ <br> $23%$  $C, D$ .  $C.5.$  $C. L.$  $\frac{5}{36}$  %  $R$ .D.  $R_{\bullet}$   $L_{\bullet}$

La prospection pour être efficace, doit recouvrir un<br>nombre important de régions. L'exploitation d'un tel matériel est plus important que l'exploitation à fond d'un matériel d'une exsule zone prospectée.

2/-La variabilité doit ôtre constituée sur des effectifs modérés et des populations très dispersées.

# 3/ - Relations antre formes spontanées et formes cultivées

L'étude porte sur les deux formes cultivée. et sauvage de différentes plantes : orge, tomate, riz.

> Hordeum cultivé 277 populations, 43 allèles différents<br>Hordeum spontané 20 **populations**, 3 loci d'estérase<br>Lycopersicum cultivé 47 **populations**, 49 allèles Lycopersicum spontané 43 populationa, 10 loci Dryza cultive 17 alleles.

Les résultats sont les suivants :

- Hordeum : 40 % des allèles sont en commun pour les deux collections cultivées et spontanées
	- $.$   $42 \leq$  de s allèles n'existent que chez les cultivées
	- 18 % des allèles n'existent que chez les spontanées.

#### Lycopersicum :

- $-37\%$  allèles communs
- 2 % n'existe que chez les cultivé<sup>os</sup>
- 61 % n'existe que chez les spontané<sup>os</sup>

### Riz cultivé:

 $-53\%$  allèles communs.

ا د

# ANALYSE EN COMPOSANTES PRINCIPALES

 $PAP$ PERNES Je an

I - RAPPELS STATISTIQUES

 $1/ -$  Description

Les éléments de description par un histogramme sont :

- la moyenne
- 1 a dispersion
- la. varianco et l'écart-type
- : la distance entre la plus petitest la ⊸ l'étendue plus grande valeur de l'échantillon. I le tendue dépend beaucoup de la dimension de la population
- la médiane : la population est divisée en 2 parties  $o$ gales
- le modo : est assez décalé.

 $2/$  - Inférence

C'est l'estimation de la population de départ à partir des données recueillies et la comparaison des différentes population:  $(test).$ 

De cette estimation et de ces tests, on déduit la précision encore appelée intervalle de confiance.

La technique est la même pour les multivariables, sauf qu'on introduit un nouvel élément : la corrélation,

On substitue également aux intervalles de confiance des  $6$ lipses de confiance.

II - EXEMPLES D'ANALYSE MULTIVARIEE : ANALYSE EN COMPOSANTES PRINCI-**PALES** 

 $1/$  - Analy se d'une  $-1$  is sue de:

- Tiotandé  $\bullet$   $\beta$ , mofiissimum  $\blacksquare$   $\blacksquare$   $\blacksquare$   $\blacksquare$   $\blacksquare$   $\blacksquare$  $-$  Maroc  $-23D +$  $\sim$  Ligui  $-3$  104 - Sanio - Nas sue - Droo

27 caractères sont étudiés.

L'analyse en composantes principales est possible à chaque fois que l'on peut prendre les variables deux à deux.

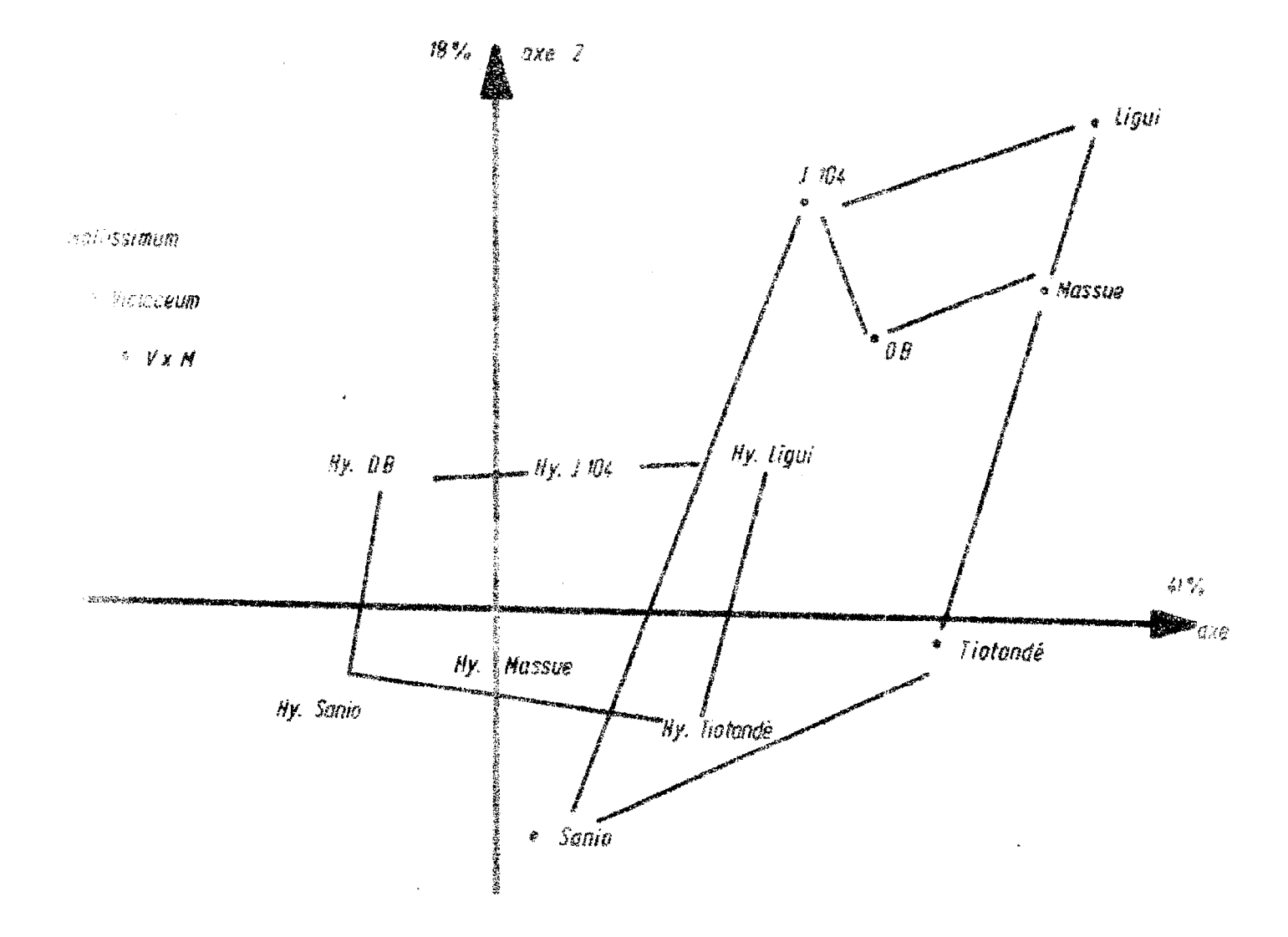

Analyse an composantes principales d'une  $F_f$  issue de;

- *e* moltissimum
- $P$  violaceum
- $23d8$
- $\sqrt{104}$
- Massue
- Maroc
- Tiotande
- Ligui
- Sanio
- $$

a/ - Les axes : Il Faut savoir les déterminer et trouver dos combinaisons linéaires dans l'espace.

> $X_1 = a1 PP + b1 L0D + c1 F$  $X_2 = a2$  PP + b2 LOD + c2 F

pp. Lob, F sont des variables (caractères) portés chacun par 1 axe.

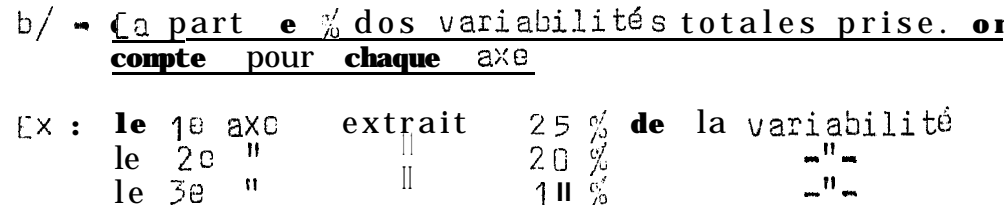

c/ - Les axes que l'on va sortir sont orthogonaux et<br>indépendants

 $d / - X_1$  ast une combinaison linéaire de 27 variables.<br>C'est des nombres sans dimension.

#### LECTURE ET INTERPRE: TATION D'UN LISTING

Dans un listing on trouve :

- nom de l'utilisateur

**A** données

pour chaque variable PP, le listing indique le nombre de mesures faites (ox 93 plantes), les valeurs maximum et minimum ( $gx : 0,20 - 0,39$ ), la moyenne, l'écart -type du caractère et lu coefficient de variation,

corrélations (coefficients de corrélation) - valeurs propres et vecteurs propres (on en a pas besoin pour l'interprétation);

- classement dos valeurs propres.

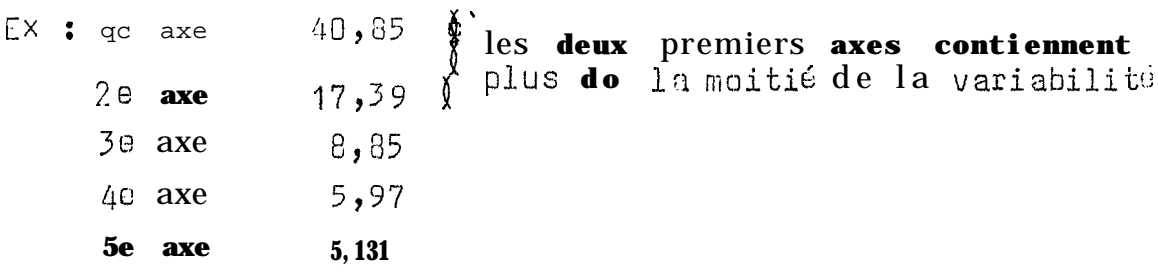

55

e/ - <u>lecture</u> des caractères qui sont les plus déterminatifs

| Individus                         | IF                      | ICOS | <b>CPF</b>      |
|-----------------------------------|-------------------------|------|-----------------|
| Molli<br>1G                       | 6190<br>$\mathbf{m}$    | 4a5  | $\overline{3}8$ |
| Mol<br>1 <sub>D</sub>             | 3813<br>$\mathbf{m}$    | 625  | 14              |
| 2G<br>Mol                         | 3717<br>                | 716  | 14              |
| 20<br>Mol                         | 45 33<br>$\blacksquare$ | 863  | 2 <sub>1</sub>  |
| Ligui<br>1                        | 5062<br>$+$             | 307  | 25              |
| <u>Li gui</u><br>$\boldsymbol{2}$ | $\ddot{}$<br>3483       | 2.90 | 42              |

Tableau de repéraqe des individus

 $ex:$ 

 $T$  **F** indique le position sur l'axe des individus

I COS definit un cosinus entre l'axe et le segment qui joint un point représentatif

quantifie la part de chaque individu pour caractériser l'axe, CPF.

Plus lo cosinus est fort, plus le segment concerné se rapprochera du l'axe (couché).

Tableau dos caractàrcs

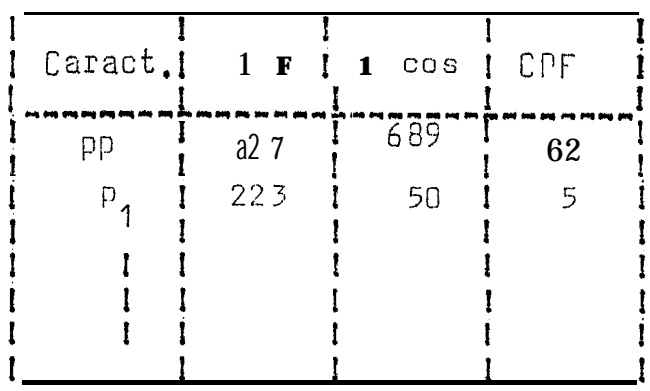

On dé termine les principaux coracteres qui définissent les<br>axes et la position dos hybrides par rapport aux paronts partant ios offcts géniques, etc.,,  $(cf \text{ schéma})$ .

TEST DE SIGNIFICATION DES AXES : L'HELICE DE CONFIANCE

Ce test pose des problèmes au délà de 8 variables et il<br>est très fragile quand les variables ne sont pas normales,

 $2/$  - Analyse de la dispersion de famille

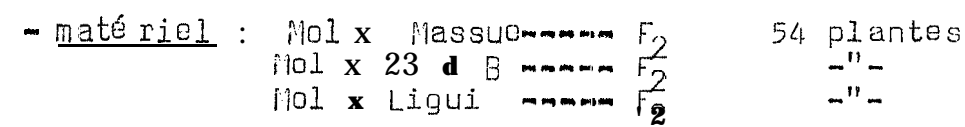

 $-6$  Mol, Massue, 2 3 d B, Ligui - 2 séries de <sup>F</sup> 1

 $-35$  caractères : forme et couleur du grain, caractère de vitrosité, présence do glumes**,** aristation, shedding etc..,

Ll~nalyse faito **unioucmant sur dr;s individus** F2 permet d'avoir des variables directos

**La** totalité **de** la variabilité (<sub>100 %</sub>) est à diviser entre 5 caractères ( ter .il s'agit **de** variables réduites)

# SIGNIFICATION DE3 AXES

10 axe : est décrit par 4 caractères

**- ZTP : epiaison talle principale**

**- RGD** : **rang de** la dernière fuuille - (chapeau)

- RGM **: rang de la feuille la plus longue**

**<sup>+</sup> <sup>3</sup> <sup>F</sup> <sup>T</sup>** t écart talle principale et tallos primaires (mesure **do** la synchronisation **des** floraisons).

#### 2e axe

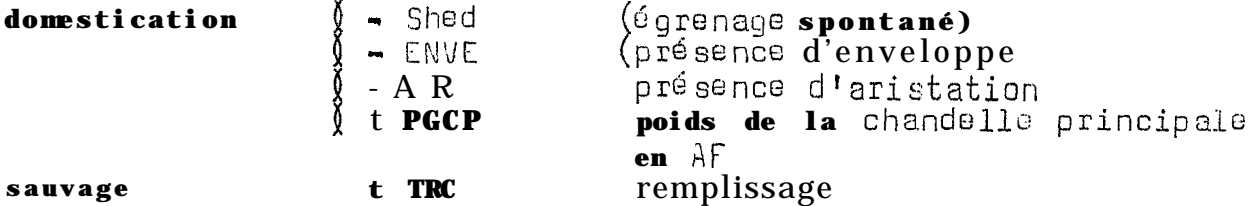

par le Le deuxième axe mentionne que les  $F_2$  sont structurée souvenir qu'il y a une hybridation entre forme sauvage et forme cultivée.

#### 30 axo

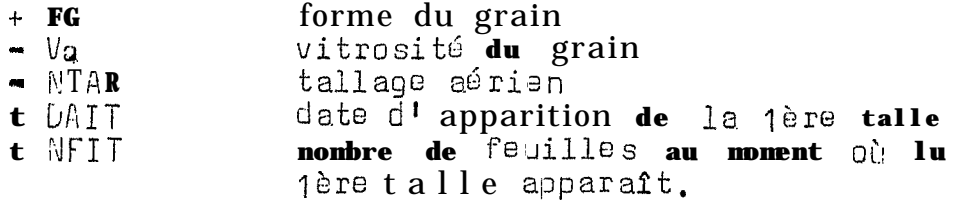

**Comment se situent les** familles à travers ces axes ?

- la dispersion des F2 est beaucoup **guidée par** l'ari **gino des parents,**

**· l'essentiel do la variabilité visnt du fait qu'on a** confronté cultive et sauvage,

3/ - **Situation des** parents

Oh se trouvent, les parents **dans le.,qraphique <sup>y</sup>**

Pour situar 10s parents, **on** les projette **en variables**supplémentaires (cf. schéma),

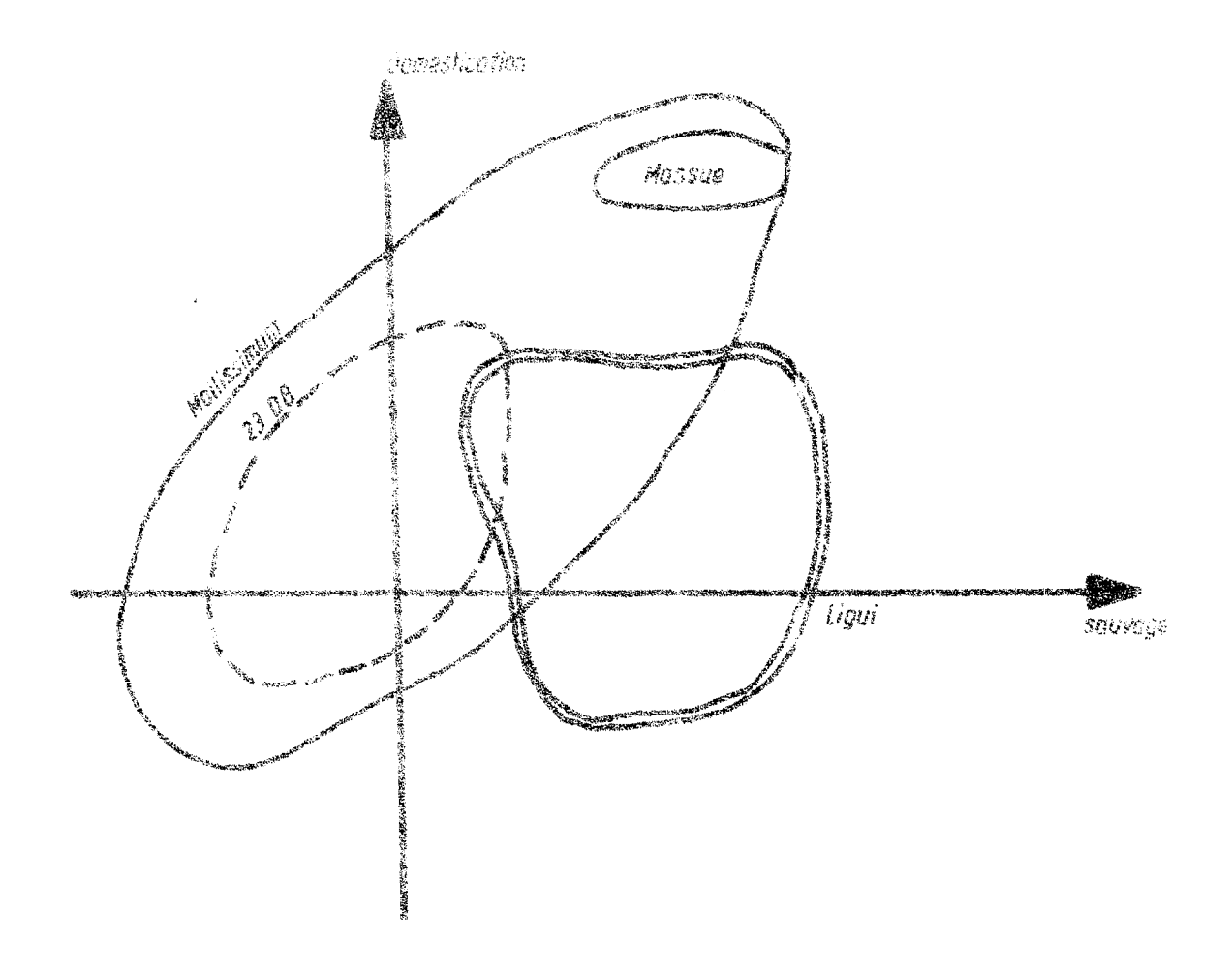

Projection des parents en variables supplémentaires

# III - CONCLUSION

Un dehantillonnage de points aussi petite que ces f<sub>2</sub><br>permet de voir qu'il est possible de trouver des plantes qui ont des caractères de type cultivl.5,

ceci signifie qu'on pout exploiter la variabilité, la<br>richesse allélique des spontanés sans perdre les caractères cultivés.

Par Jean PERNES

 $1/$  • Evaluation q<sup> $\acute{\text{o}}$ </sup> n<sup> $\acute{\text{o}}$ </sup> tique

Donne une classification universclic mondiale en oroupes.

 $2/$  - Evaluation agronomique localisée

Est faite sur un échantillon représentatif mais limité de la collection, ceci perme ttant au chercheur intéressé d'établir une correspondance entre groupes o t caractéristiques agronomiques.

 $3/$  - Evaluation agronomique des groupes intéressants

Importance dss tests multilocaux et de l'analyse de la stabilité » L'éloignement entre géniteurs (distance) no peut être estimée réellement que si elle est indépendante des conditions egologiques mais concernant profondément les gènes.

Il faut accumuler toutes les données morphologiques et onzymatiques et éviter de tout mettre dans les enzymes.

a/ - Eviter dans cette évaluation lus redondances (effets pléistropes d'un même gène), pour ne pas élaquer artificiellement l a collection.

moyen = calcul des corrélations.

 $b/$  - Analyse simultanée

La notation des caractéristiques est très différente:

me sures (caractères quantitatifs)<br>classes (maladie) notation qualitative.

Pour les unzymes, ii faut une bonne estimation de la teneur en protéine autrement dit un milieu parf aitement contrôlé. ≘ux /

cc sora aux **atatitistiens** ut  $\overrightarrow{\text{informaticiens}}$  de construire pour le s oé néticiens des modèles et des programmes.

 $c / -$  Analyse discriminante

a pour bu-t de distinguer des groupes.

Le principe est le suivant :

Soient 10 grands groupes fondamentaux dé terminés par la<br>règle de la classification "universlle"/:

**B** . . . . . . . . . . . A.  $\boldsymbol{3}$ 

On demande quelques échantillons ex : 500 lignées appartenant aux différents groupes qu'on obscrve dans un essai d'évoiustion agronomique pour des caractères qui présentent de l'intérêt fait 33 mesures dans chacune des 500 lignées.

L'analyse discriminante pormet de la retrouver les groupes<br>auxquels appartiennent ces 500 plantes à partir de ces mesures. On dira par exemple que le groupe A correspond à tel ensemble de caractères tardif, grain à mauvaise maturation, échaudage etc...

Lo groupa J correspond à un autre e isemble de caractères...

POUR les enzymes, il faut une estimation très bonne.

# EVALUATION GENETIQUE PAR LES METHODES BIOCHIMIQUES

Par

# Jean PERNES

L'évaluation biochimique présente à priori un grand avantage dans la mesure où il existe peu d'intermédiaire entre les relations génotype et expression du caractère.

**Elle a permis** d'identifier dos variétés notamment dans le<br>domaine de la protection des végétaux mais elle présente des difficultés liées aux facteurs :

 $-$  coût

- débit d'analyse : vient de la limitation des<br>
appareils disponibles (générateurs de courant, cuves), temps (24h<br>
entre le départ et la révélation, nombre d'enzymes à révéler).

- analyse génétique à moins qu'on se contente uni-<br>quement de lire les immogrammes, et identifier les variétés, ce qui ne suffit pas pour quantifier réellement les effets géniques.

I - CARACTERISTIQUES A MESURER EN ELECTROPHORESE

 $1/$  - Migration

 $2/$  - Activité (épaisseur de la bande)

3/ m Chronologia do production,

Il est possiblo d'intégrer ces trois caractéristiques mais sous réserve d'une analyse héreditaire approfondie.

II ~ ETUDE DES MODES D'HEREDITE

Il existe doux catégories d'enzymes :

- des enzymes qui ont une même fonction : les iso-

 $\frac{3}{2}$  yme s - des isozymes qui sont codés par le même locus : les allozymes.

Le travail qéné tique consiste à voir dans une série d'isozymes lesquels sont dos allozymes et de déterminer comment sont contrôlé s ces allozymes.

Dans la pratique, on a deux lignées différentes, on fait une  $F_1$  et une  $F_2$ , on étudie la  $F_2$ .

**Exemples** :

 $1/$  - Soit pour l'estérase  $04$  la situation suivante :

Parents 1 2 F<sub>1</sub>  $\frac{1}{\sqrt{2-\frac{1}{2}}}\sqrt{2}$  F<sub>2</sub> (1 × 2)(1 **x** 2)<br>C<sub>4</sub> **Existence**  $\frac{1}{\sqrt{2-\frac{1}{2}}}\sqrt{\frac{1}{2-\frac{1}{2}}}\sqrt{\frac{1}{2-\frac{1}{2}}}\sqrt{\frac{1}{2-\frac{1}{2}}}\sqrt{\frac{1}{2-\frac{1}{2}}}\sqrt{\frac{1}{2-\frac{1}{2}}}\sqrt{\frac{1}{2-\frac{1}{2}}}\sqrt{\frac{1}{2-\frac{1}{2}}}\sqrt{\frac{1}{2-\frac{1}{2}}}\sqrt{\frac$ 

mnant sur absence

 $BC: (1 \times 2) \times 1$ 

 $2/$  - Le cas 7/16 et 9/16 (2 gènes) est arrivé chaz lu mil pour

Variété : 23 dB  $*$  + ----> phénotype ( - - - ) Ligui =  $=$   $---^{\sim}$  $(\ldots, \ldots, \ldots, \ldots)$ Mossue =  $\pm$  ---->  $($  we minimage  $)$ 23 d B x Ligui ---->  $\pm$  + ------> phénotype (----)--- 9/7 23 **d** B × Massue --->  $\pm$   $\pm$  ------> (---)--- 3/1<br> **Ligui** × Massue --->  $\pm$  + ------> (----)--- 0/1 (23 d  $\frac{1}{3} \times$  Ligui)  $\times$  Massue -------> 3/1

Une même situation n'est pas forcément le fait d'un seul gène, On peut penser que dans le fonctionnement, un des gènes est

 $3/$  - Dans les cas précédents on a lu C<sub>4</sub>. Il est possible de lire simultanément  $C_4$  et  $C_3$ .

**1** 2<br>
Parents ....  $\frac{1}{C_3 C_4}$   $\frac{1}{C_4}$   $\frac{1}{C_5 C_6}$   $\frac{1}{C_6 C_7}$   $\frac{1}{C_7 C_8}$   $\frac{1}{C_8 C_9}$   $\frac{1}{C_9 C_9}$   $\frac{1}{C_9 C_9}$   $\frac{1}{C_9 C_9}$   $\frac{1}{C_9 C_9}$   $\frac{1}{C_9 C_9}$   $\frac{1}{C_9 C_9}$   $\frac{1}{C_9 C_9}$   $\frac{1}{C_9$  $c_3c_4$   $c_3c_3$   $c_4c_4$   $c_4c_3$   $1/4$   $c_3c_3$   $1/4$   $c_4c_4$   $1/2$   $c_4c_5$ 

'analyse génétique montre qu'on a un seul gène avec doux alleles codominants,

 $4/ -$  Autre exemple

Parents ----  $^{1}$   $^{2}$   $^{1}$   $^{x}$   $^{2}$   $^{(1 \times 2)(1 \times 2)}$ <br>Parents ----  $^{r}$   $^{r}$   $^{r}$   $^{r}$   $^{r}$   $^{r}$   $^{r}$   $^{r}$   $^{r}$   $^{r}$   $^{r}$   $^{r}$   $^{r}$   $^{r}$   $^{r}$   $^{r}$   $^{r}$   $^{r}$   $^{r}$   $^{r}$   $^{r}$   $^{r}$   $^{r}$   $^{r}$   $^{r}$  $\frac{3}{16}$   $\frac{3}{16}$   $\frac{9}{16}$   $\frac{1}{16}$ 

Le système est régi par 2 couples do gènes indépendants.

$$
5 / - \text{Avec } c_3 \text{ et } c_4
$$

perents<sup>4</sup> ----  $\frac{c_4}{c_3}$  ----  $\frac{1}{c_4}$  -----  $\frac{1}{c_4}$  -----  $\frac{1}{c_4}$  -----  $\frac{1}{c_4}$ 

On a 1 'une ou l'autre estérase mais pas les deux simultanément. Il ne peut y avoi r aussi absence des deux à la fois

 $\mathbf{2}$ m Parents<sup>1</sup>  $\sim 25$  $+$  $\begin{array}{ccc} & & \uparrow & & + \\ (1) & \times & (2) & + \end{array}$  $F_2$  + (+) + -

 $\begin{array}{ccccccccc}&&&&&&\textbf{3}\text{ m} &\textbf{1} &\textbf{1} &\textbf{m} \\ &\textbf{1} &\textbf{1} &$ 

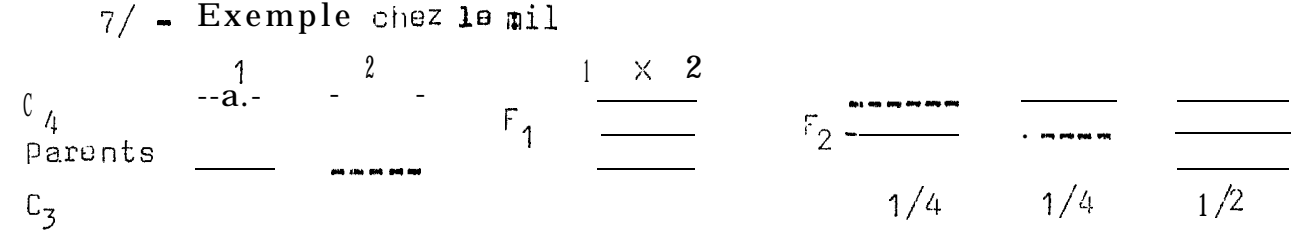

Dans co cas on a. une dimère  $C_3$   $C_3$ 

 $L$ 'hy bride est hétéromère  $C_3$   $C_4$  - L'hétérozygote est d'emblée visible.

 $3/$  - Les hétéromères peuvent se faire à partir do produits d'un même gène mais aussi à partir des produits de deux gènes différents.<br>Goit un parent (1) et un parent (2)

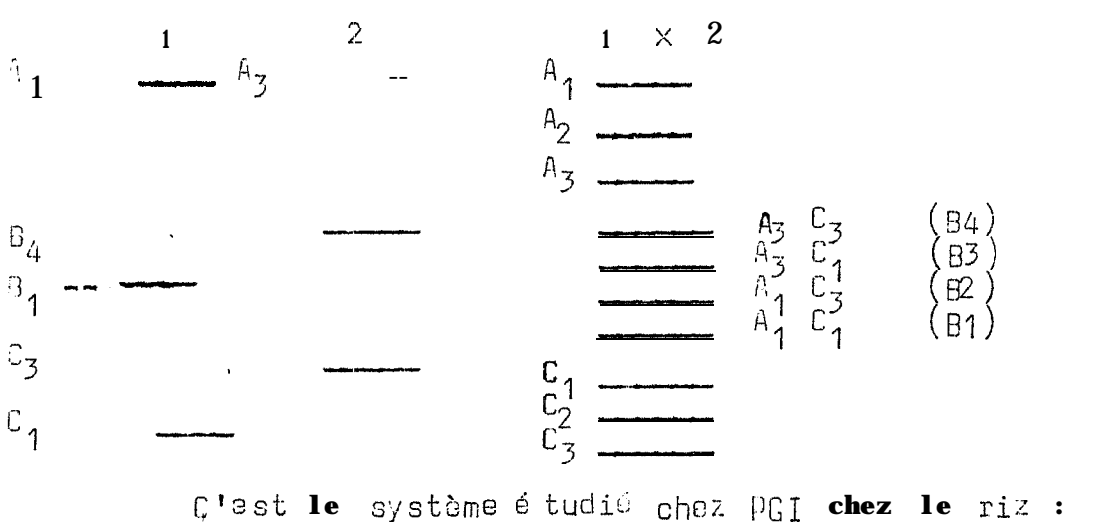

association entre produits de gàne<br>association entre produits de gène<br>association entre A et C pour la gène B, c'est-à-dire

 $B_1$  et  $B_A$ .

Les génotypes sont les suivants :

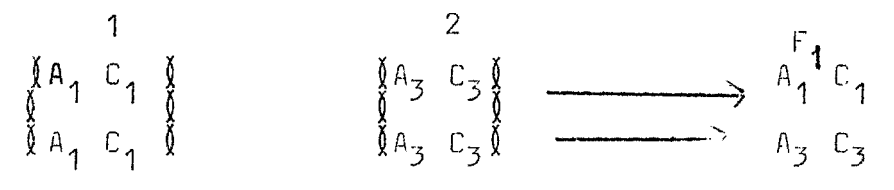

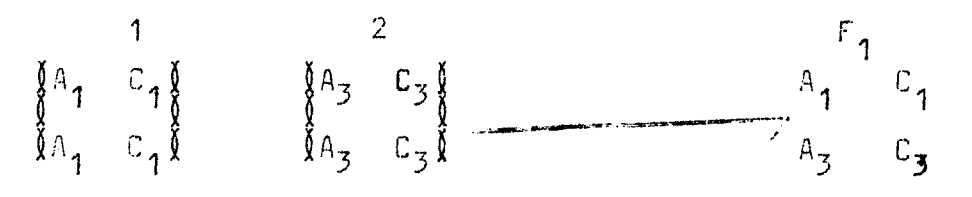

Cas de l'ADH chez le mil (alcool des hydrogénax)

On a la même chose que précédemment sauf que A<sub>1</sub> e s t très<br>active, B<sub>1</sub> moyennement active et C<sub>1</sub> n'apparaît pas.

Dans la pratique, on a croise :

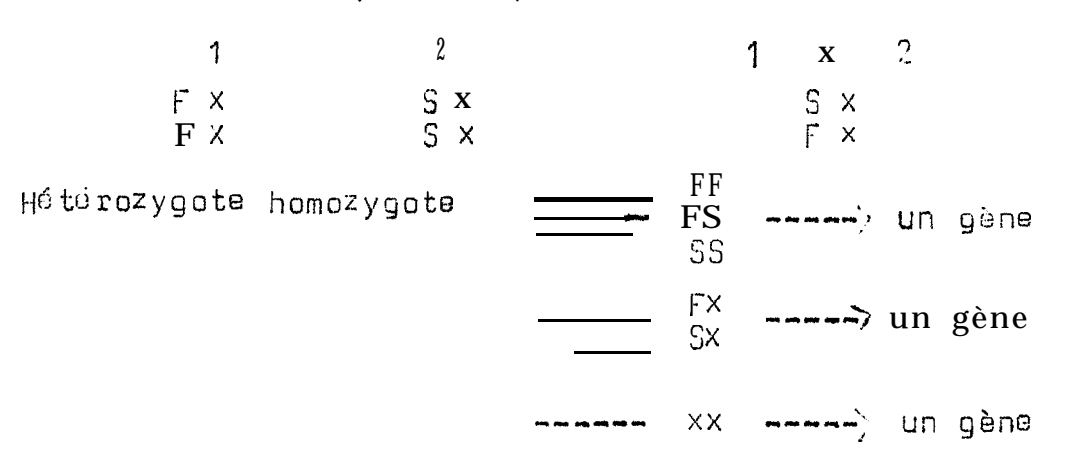

L'analyse a pu montrer qu'il existe bien une protéine --- XX

En conclusion, la lecture des immogrammes est très commode pour mesurer des taux d'allogamie chez une plante.

# L'ADM cy toplasmigue

Jusqu'à présent il était question de l'ADN nucléaire, On sait cependant que l'ADN cytoplasmique ( mitochondries ou chioroplasa tes), peuvent coder pour les ARM& et ARMP. Ceci permet de mesurer les effets cytoplasmiques maternels,

A D H ?

A D N mitochondrial

Ru B P = enzyme photosynthé tique (carboxylase)  $A_1C_1$  $A_{\mathbf{z}} C_{\mathbf{z}}$ 

la Ru B P a deux sous-unités : la petite est codée par le noyau, l'autre par l'ADM chloroplastique.

sylvestris X tomentosiformis Chez Nicotiona, on a pu déterminer le sens du croisement sylvestris migre pour F --- parent tomento-siformis migre pour S ---- parent 0

# Les enzymes de restriction

Les enzymes de restriction (ex. ECOR) circulent dans l'ADN, la coupent et le resoudent. Ces enzymes existent dans les systèmes de défense bactérienne.

On parle d e molécules de precessing d e l'ADN.

Entre une espèce 1 et une espèce 2, il est possible que les enzymes de restriction ne soient pas au même endroit,

- pour l'espèce 1, on a des morceaux qui découlent d'une coupure et qui s'étagent.

- pour 1 'espèce 2, on a aussi des morce aux un étages d'une autre coupure.

On compare le profil des étagements des morceaux d'ADN.

En Amélioration des plantes, ces méthodes ont des sous-<br>produits : on peut déterminer le sens des croisements des parents.

# TECHNIQUES D'ANALYSES STATISTIQUES MULTIVARIEES

### ANALY SE EN CORRESPONDANCES AVEC DONNEES ENZYMATIQUES

Par Jaan PERNES

# $1/$  = Exemple : le riz

Problème biologique posé sur le riz

A travers l'analyse de la collection do riz cultivés. les auteurs ont voulu savoir comment sont situées les formes japonica les unes par rapport aux autres.

A ces formes ont été ajoutées :

 $Nrvza$ Breviligulata, plante annuelle

 $0.$ longistaminata, plante pérenne austalien.

Clayton a révisé la collection des riz à Kew (Taxonomis) Cette révision a aboutit à une ambiguité par rapport à l'étyde de OKA.

 $\left\{ \right\}$  K A

#### $c$  lay ton

0. barthii

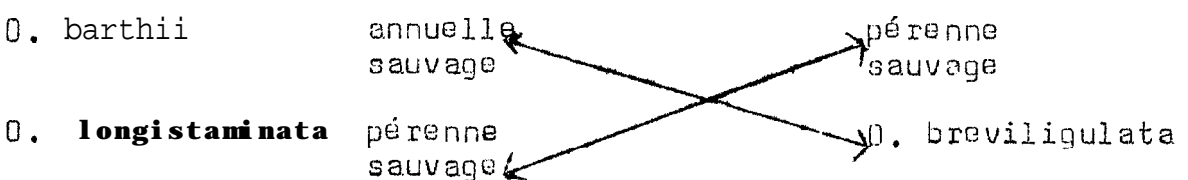

Les géniticiens pour échapper à cette ambiguité n'ont pas suivi les syst<sup>om</sup>maticiens.

Staphii est une Forme spontanée dérivant des formes cultivées.

Mat<sup>6</sup>riel

Le travail a port6 sur le matériel suivant :

- 41 indica 41 sativa
- 12 oladerrima
- 4 10 ng istamina.ta
- 4 austalien.

Méthodes

 $\frac{2}{2}$  bandes couvrant des estérasos (isoenzymes)  $12$  e n $zy$ me s.

LAP (Leucine amino-pectidase) **HOL MDH** Phosphatase - acide **GDH** GOT Catarases  $PGA$ .

#### **Résultats**

Signification des axes

En analyse de correspondances, le premier axe sort  $2.6\%$ de la variabilité.

Donc on a :

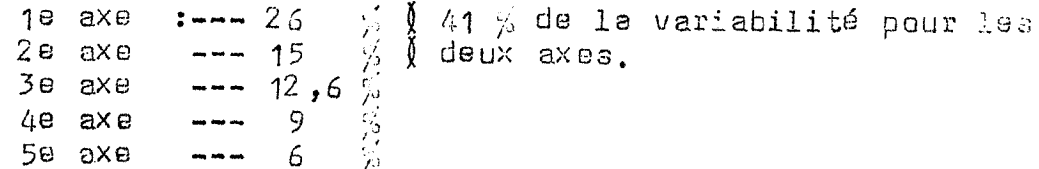

On constate que les trois premiers axes décrivent  $1\varepsilon$ moitié de ce qui a à décrire dans le nuage et il est étonnant de voir que quelques enzymes seulement servent à décrire l'essentiel de CE qui a à décrire dans le nuage.

Analyse d e correspondances des donnéeenzymatiques chez les riz

cf. figure 1

 $E = 0$ stérase

Les génotypes qui possèdent q se trouvent d'un côté, caux qui possèdent EC de l'autre.

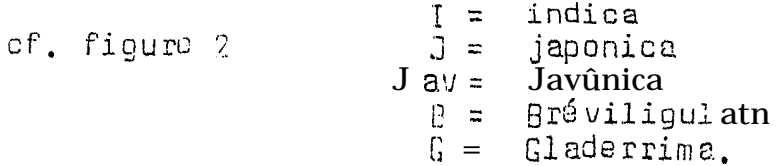

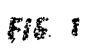

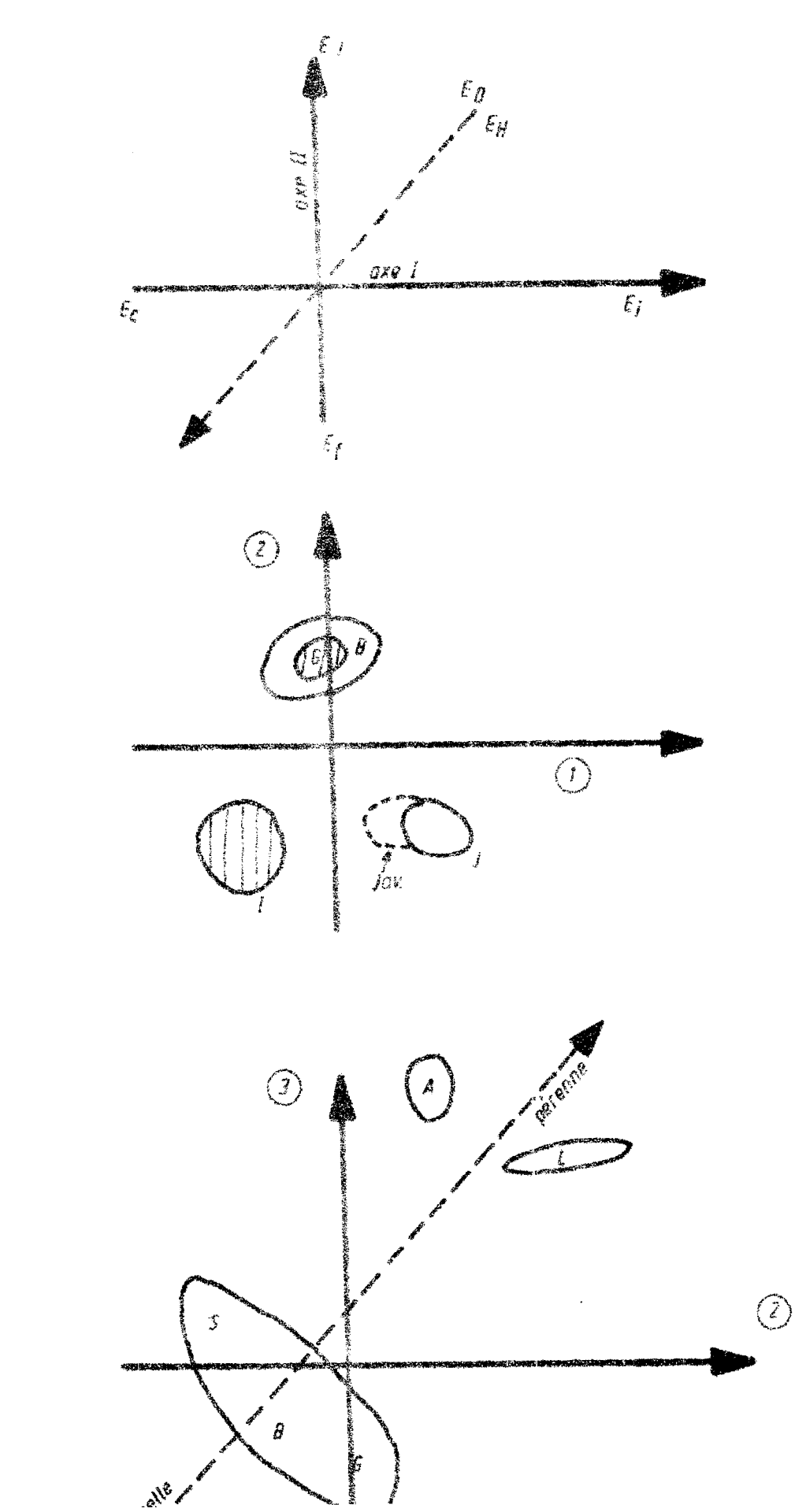

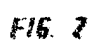

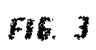

Les estérases sont toujours d'intéressants marqueurs de la diversité et de la phylogénie.

Indica et Japonica sant plus voisins que ne le sont les espèces africaines.

Gladerrima ost un peu plus proche sur l'axe 2 paraissant issu du groupe des breviliquiata.

Javanica est plus proche de japonica bien que dérivant<br>d'une hybridation entre les deux, Quand on croise Japonica et indica,<br>On se heurte à une stérilité pollinique mais comme il s'agit surtout d'une sté rili té génique, le back-crossage est possible. on la fait sur Saponica et par androgènex on a pu obtenir des plantes fertiles on Chine.

 $cf.$  figure  $3$ 

S : Staphii B : Breviliqulata G : Gladerrima L. Longistaminata A. Australien

 $sont/$  $\hat{A}$  et  $L$  /2 formes pérennes oui semblent assez proches.

 $2/$  - Exemple:  $1$  e café

Le matériel de travail est issu de la prospection de cafés diploides allogames faite en forets en République Centrafricaine  $(R.C.A.)$ .

Plusieurs populations ont été analysées :

**Soit**  $\mathbf{1}$  $=$  exelsa (grand arbre  $\alpha$  grandes. Feuilles)

> congensis (espèce oui a disparu ces collections et qui X  $\equiv$ existe sous forme de témoins d'herbiers.

- (forme particulière dite café de la rivière Mana).  $\Box$ nana  $\mathbf{z}$
- canephora (café de la  $R, C, A$ .) 村  $=$

Problème posé chez le café

- On a voulu savoir si ces quatre espèces sont vraiment differentes ou non,

- Introgression entre congensis e t canephora?

Là cncore c'est l'analyse enzymatique qui a permis de répondre aux questions posées car il fallait attendre 7 ans (floraison), faire des croisements pour procéder à l'analyse morphogénétique. L'étude a porté sur :

 $-382$  individus répartis comme suit :

2 2  $\beta$  canephore  $(N)$  $60$  exel sa  $(1)$  $50(0)$  $\overline{20}$  congensis (X)

Nethode

39 enzymes: 39 bandes (présence, absence).

L'étude des cafés pose plus de problèmes que celle des graminées à cause de la présence de polyphénols qui rendent difficile la lecture.

Signification des axes

Cst/<br>Pour autant de parents on / arrivé à tirer les % suivants de la variabilité :

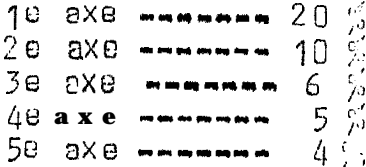

(100 : 39  $\theta$  acune des bandes peut contenir 3 % de l'information

L'examen du tabloau des caractères montre quo le premier<br>axe intéresse 4 enzymes : A1 (4e bande) A2 (3e bande), E6 (2e bande),  $E6(90$  bande),

Donc quatre bandes sur lus 39 servent à l'identification dos caractéïes.

**Le** deuxième axe intéresse  $4$  bondes  $(1 + 3$  mineures) et le troisième axe inté resse 5 bandes.

L'analyse ne donne pas 4 groupes différents. Cependant il n'y a pas d'intermédiaire entre exelsa et les autres. La séparation de congensis, nana et canephore est difficile. Il n'y a aucune barrière reproductive entre eux at la **ba**rrière reproductive entre eux st la meiose dest parfaitement<br>régulière par contre leur croisement avec exelsambnc à une stérilité partielle. On retrouve une certaine fertilité en faisant des back-<br>crosses ou en doublant le nombro de chromosomes c'est-à-dire en fa-<br>bricant une sorte d'alloté traploide.

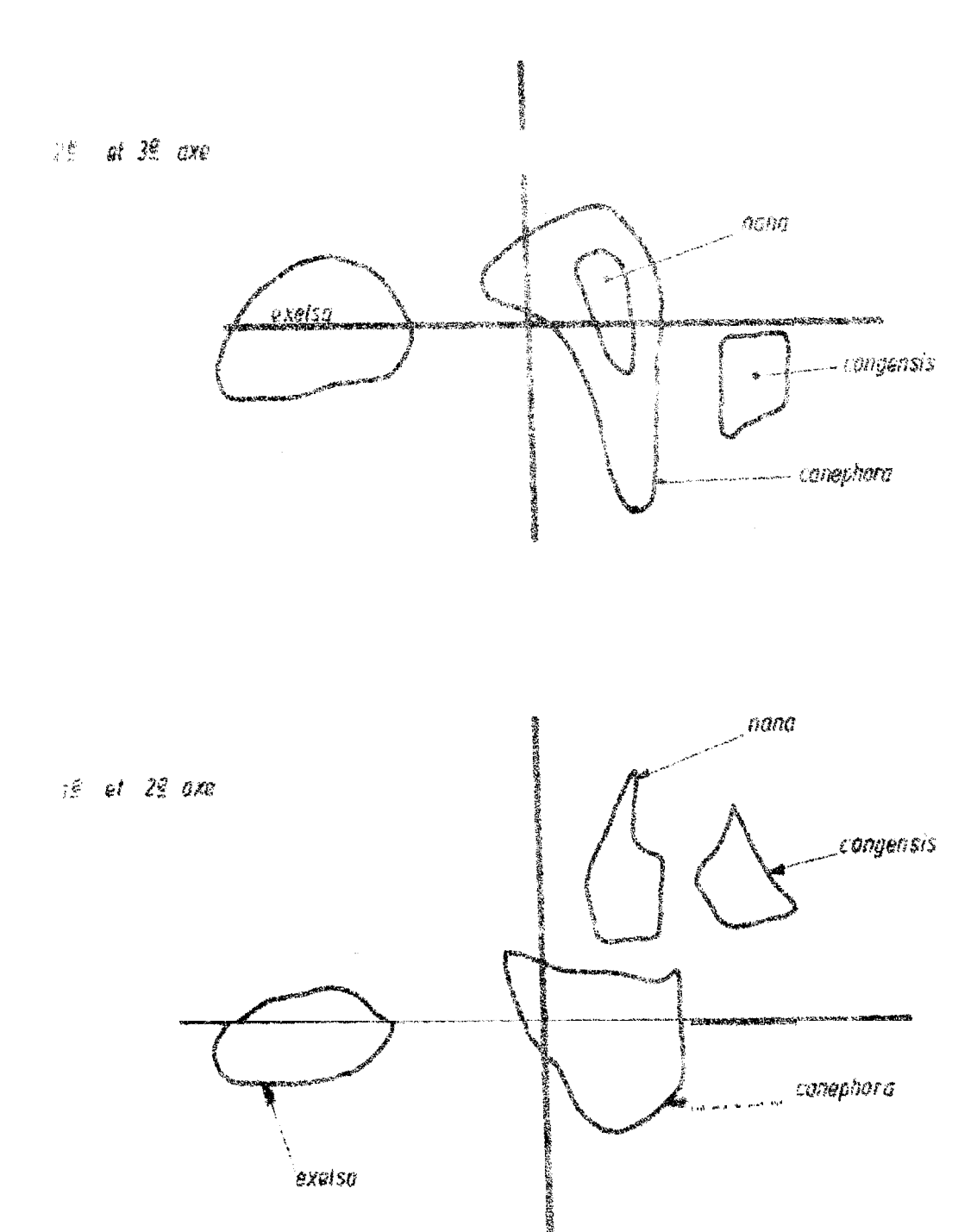

Acalyse en carrespondances, de dannées enzymatiques chez les caléiers

par R. Combes et J. Pernès

Commo pour  $1^*$  aspect biochimique, on se rapproche le plu; possible du matériel héréditaire mais on utilisant dos techniques différentes (microscope, chromosomes).

On observe le nombre et la structure des chromosomes,

#### I - LE NOMBRE DE CHROMOSOMES

Dons la littérature, on cite en particulier le livre de Darwington.

- Etudo au niveau de la mitose faite sur des pointes de racine. Cette étude assez difficile chez les graminées est rendue possible par l'utilisation de pectinasas qui digèrent un peu les parois.

- Etude de la méiose

- acione mâle au nivoau des cellules-mères du pollen

atioss femelle plus difficile à cause du nombre limité de cellules-mères nu niveau du sac embryonnaire. L'étude du nombre de chromosomes permet do se faire une idée de la ploidie. On distingue  $devx$  types de ploides;,

- euploïdes : le nombre de chromosomes est multiple du nombre de base:  $\frac{1}{x}, \frac{2x}{2x}, \frac{3x}{2x}, 4x$  etc....

 $x = 7$ , 2  $x = 14$ ,  $3x = 21$ ,  $4x = 28$ ,  $5x = 35$ ,  $6x = 42$ ex : le blé

Les 6x sont les blés tendreset les 4x sont les blés durs

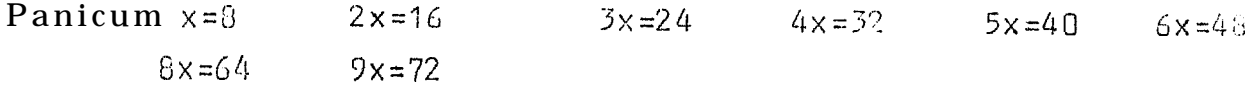

- Aneuploïdes

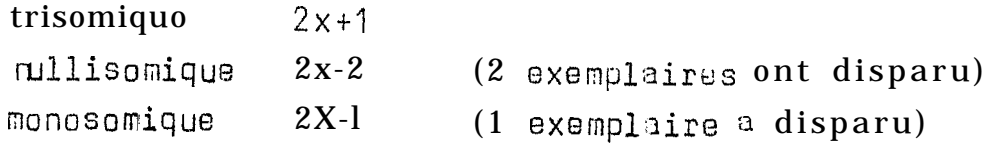

II  $\sim$  LA STRUCTURE DESCHROMOS OMES (cf. figures)

L'étude est faite soit sur la mitoso ou la méiose

 $\frac{1}{2}$  Etude sur la mitose

Elle permet de définir les caryotypes.

Le caryotype est le schéma représentatif d e s chromosomes:

 $\bullet$ 

nombre, dimension, position du centromère, constriction secondaire (organisation nucléaire), Il est intéressant s'il y a des variations au niveau des chromosomes homologues, S'il n'y a pas de variations, on se contente du schéma haploïde.

Dans un caryotype, on range les chromosomes par ordre do lonqueur croissante ou décroissante. Données de Yasui et de Sen chez le riz 2n = 24

#### Données de Yasui

#### Données de Sen

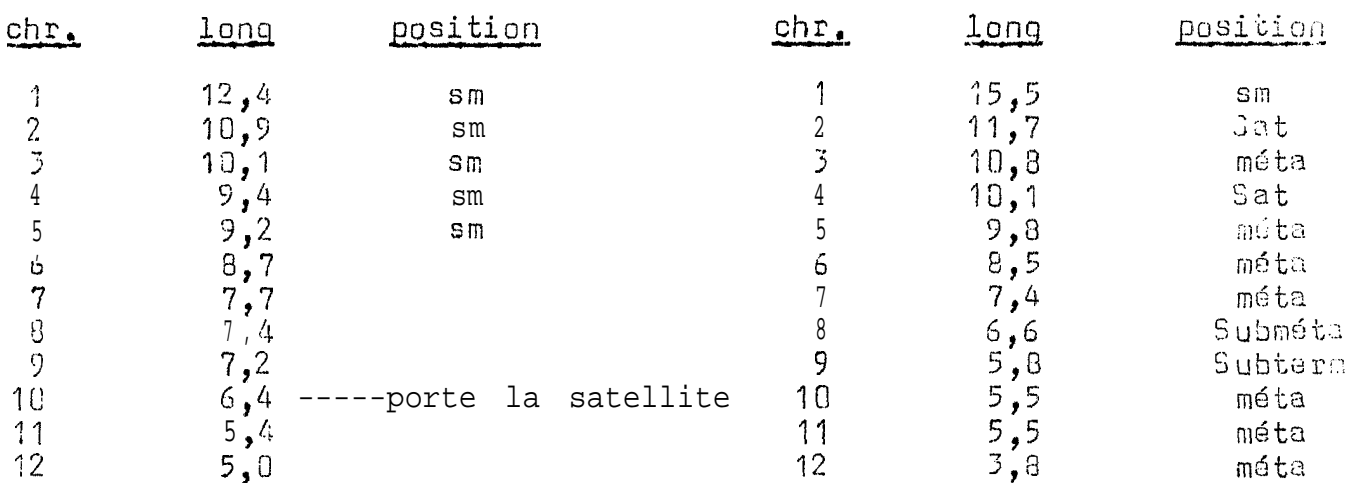

#### Le banding

Cette technique a la propriété de faire apparaître sur le chromosome des bandes sombres et claires. Les techniques de mise en évidence des handes sont les suivantes :

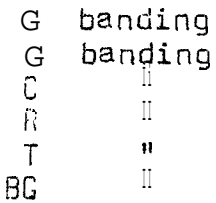

Le Q banding: est une coloration à la quinacrine. L'observation du

microscope à fluorescence donne des bandes claires riches en AT qui sont des bandes fluorescentes et des bandes sombres non fluorescentes riches en C.G. Ces dernières sont des zones particulièrement riches en proteines.

#### Le G. banding

La coloration se fait au giemsa et l'observation à la lumière simple. L'alternance entre bandes sombres et bandes claires est plus nette.

Cette technique fait apparaître l'hétérochromatine intercalaire,

La chromatine est constituée de :

- Euchromatine
- hétérochromatine condensé en métaphase

L Le giemsa contient do la thiazine chargé positivenent et<br>qui se fixe sur <sup>p</sup>o<sub>ú</sub> de l'ADN chargé négativement.

Le C. banding : a pour but de mettre en évidence l'hétérochromatine contromérique, zones caractéristiques de certains chromosones. Cette tochnique ne diffère pas tellement du G. banding sauf que l'incubation est plus longue : on débarrasse las chromosones do 80 % do leur ADN.<br>La coloration

Le  $R_1$ , banding : on a mis en évidence le banding opposé au G. banding, Le T. banding : on colore exclusivement lus extrémités des chromosomes les télomères.

2/- Etudo de la structura du chromosome au niveau de la meioso

Rappelo

Il y a deux phases dans la meiose : la phase réductionnelle (I) et la phase équationnelle (II).

La prophase 1

Dès le début do ia meiose, chaque chromosome et sous forma de deux chromatidos soeurs.

La métaphase I

 $L$ <sup>1</sup> $A$ naphase  $\mathbf{1}$ .

lajéloprissa I

#### Les aburrationschromosomiques

- Délétions c'est les pertec de segments chromosomiques
- Duplications certains segments chromosomiques se dédoublent on peut avoir des triplications + etc.,,
- Les inversions
- Les translocations : hétérozygotes de translocation

Les appariements chromsomiques

On peut avoir chez les tétraploides un quadrivalent, deux bivelants ou un trivalent et un univalent.

Le doublement chromosomique

 $2n - - - - 44$ Les autopolyploïdes 1e ex : 10 caféier  $2n = 22$  --------  $2n = 14$  = 44 = un autotétraploïde

On s'attendait à quelque chose comme 11 IV (tétravalent), mais il n'en est rien.

Les allopolyploides

 $2n^t = 22$  $2n = 22$  X

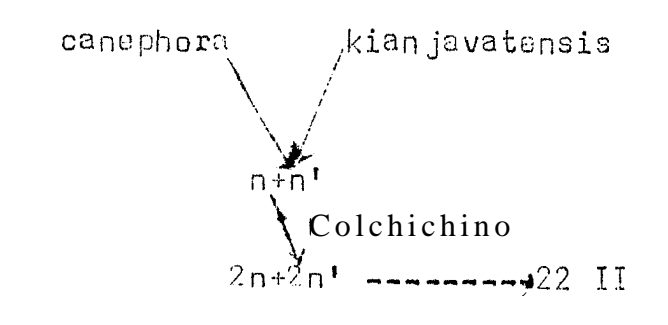

2e ex : 10 blé : on a 3 qénômes chez le blé

 $AA$ **BB DD** 

Les AABB sont les blés durs et les AA 88 DD sont les blás tendres qui correspundent à 21 II (bivalents), Maisces 21 II ne sont pas toujours réalisés.

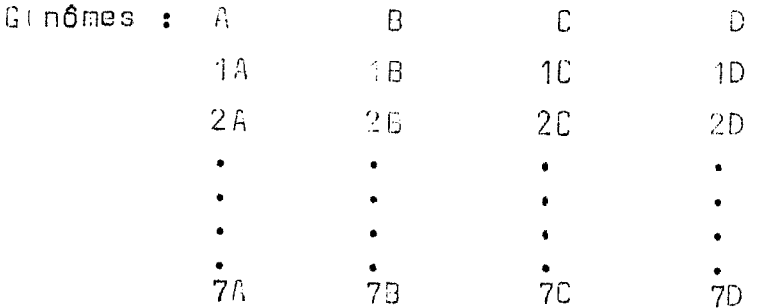

Les chromosomes qui ont le même numéro sont interchangeables et on peut fabriquer des lignées (de substitution) avec ces chromosomes. 10. On les appelle des chromosomes homéologues.  $ex: 10$  $1B$ 

Cette régularité de l'appariement (21 II) peut être dûc à la présence d'un gène appelée PH au niveau 58.

3e ex : <mark>le panicum</mark> : Les types de configuration méiotiques qu<sup>r</sup>on peut rencontrer sont les suivants :

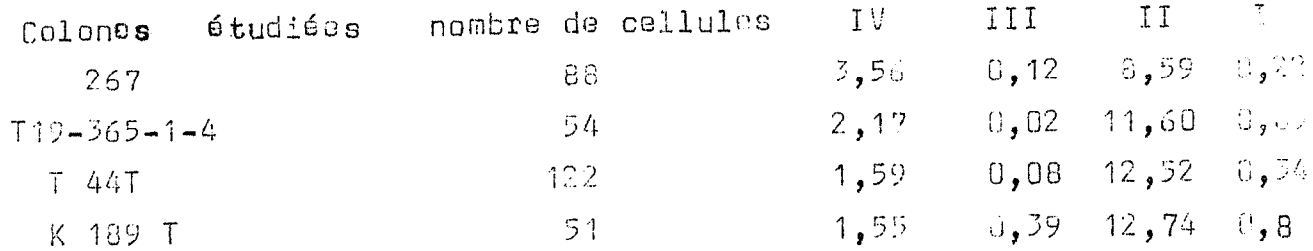

In ce qui concerne les quadrivalents, le nombre est relativement faible.

# Observations du mode de reproduction

Si on sème des grains, la majorité 97% des descendants sont<br>identiques entre eux. Le mode de reproduction est apomictique. tiembryon apamietique se forme quand la de l'embryon issu de la<br>fécondation est déclenchée. (formation) fécondation est déclenchéd.

# L'Héredité do l'apomixie

On peut faire des X

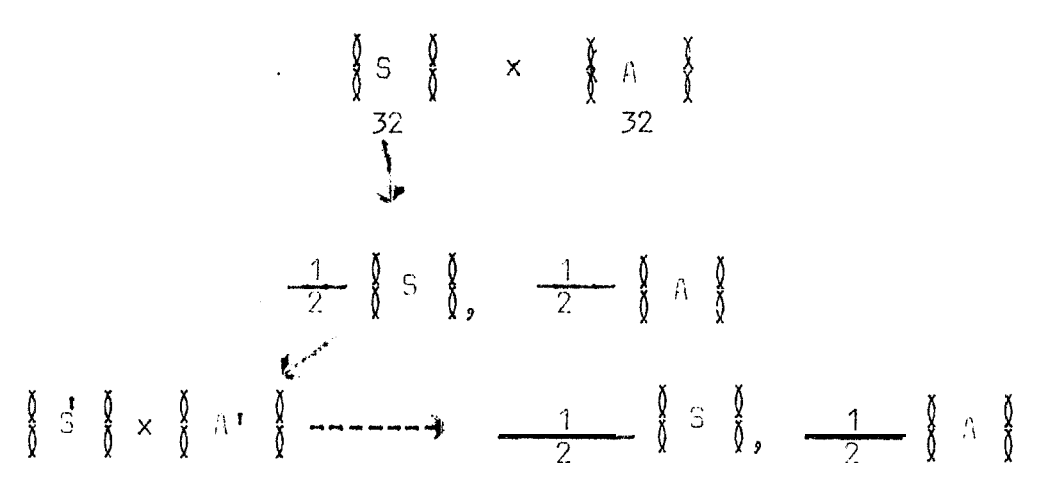

La sexualité correspond à des génotypes aaaa. tous les gamètos femelles du sexué sont aa.

L'apomixie correspond à des génotypes A aaa et tous les gamètes mâles cont dihaploides c'est à dire 1 Aa et 1 aa tant que l'apomixie fonctionne comme en peut faire d'Zautres Zapomictiques que chux. Mais on dit qu'il peut y avoir des hers-types. On est entrain de démontrer qu'ils peuvent être des AAaa.

Supposons que dans une population naturelle on ait à la adnération n les génotypes et les fréquences suivants :

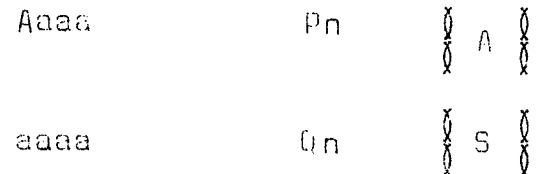

A la génération n+1, tous les descendants de Aaaa vont<br>être identiques. Pour les sexués, une proportion va donner

$$
\frac{1}{2} \quad \text{Pn Aa, } \frac{1}{2} \quad \text{Pn aa + 0n}
$$
\n
$$
\text{Pn + 1 = Pn + } \frac{1}{2} \quad \text{Pn Qn}
$$
\n
$$
\text{Qn + 1 = Qn} \quad \text{Qn + Qn} \quad \text{Pn + Qn} \quad \text{Qn}
$$

Donc ddns une population, les aponintiques ne peuvent<br>qu'augmenter ut tant que  $\kappa \leq \frac{1}{2}$  33% les apomictiques éliminent les sexués.

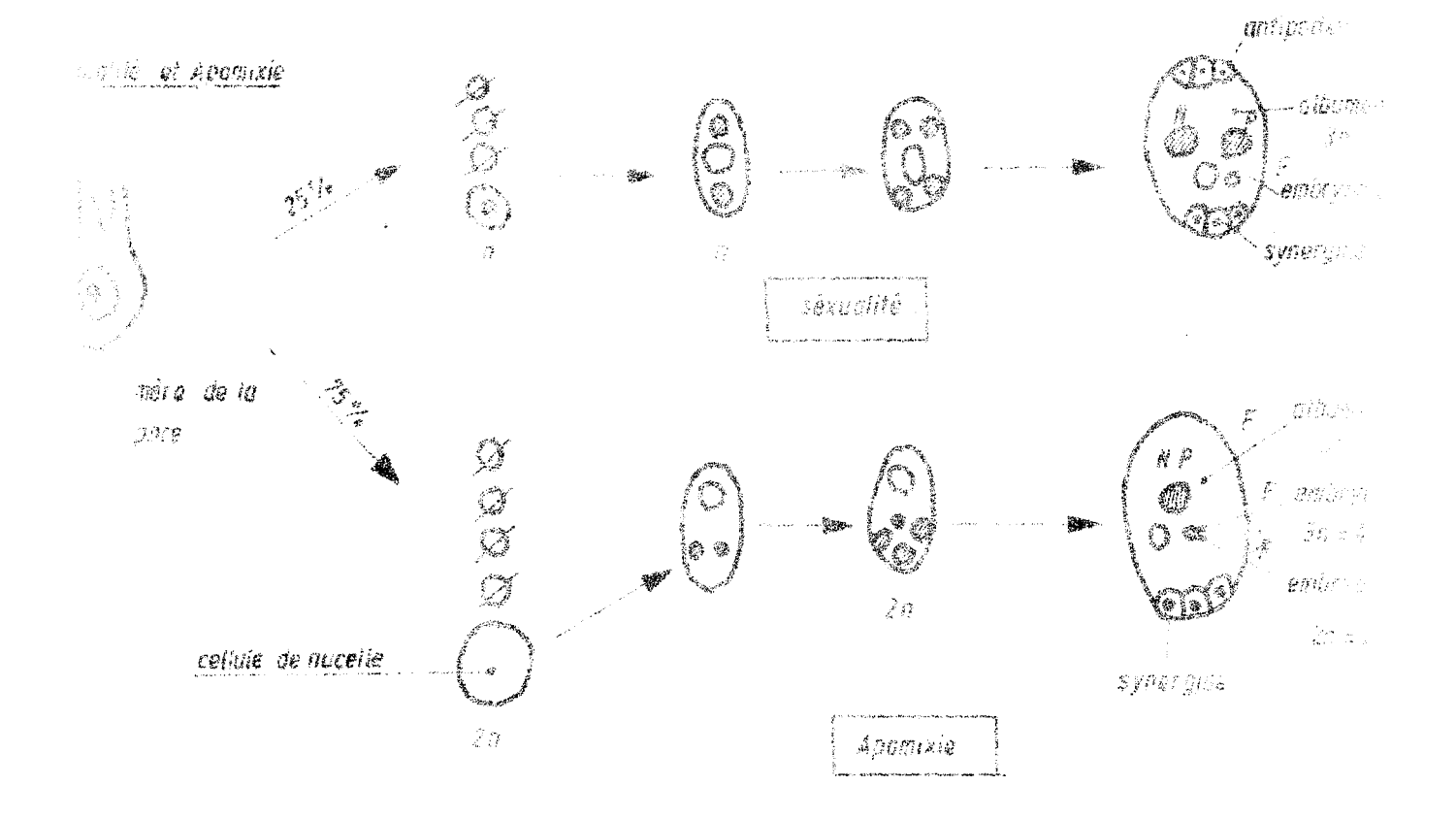

and the structure of chromasome

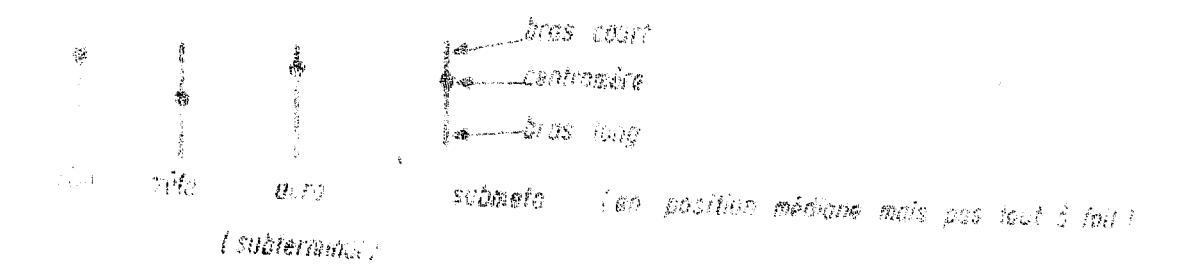

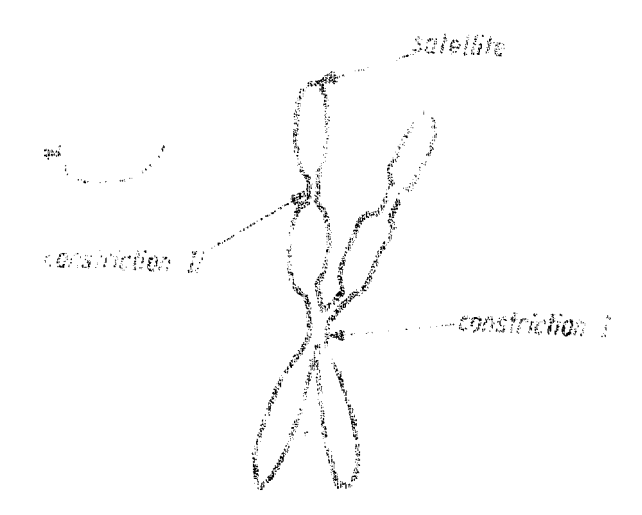

 $1.22299$ 

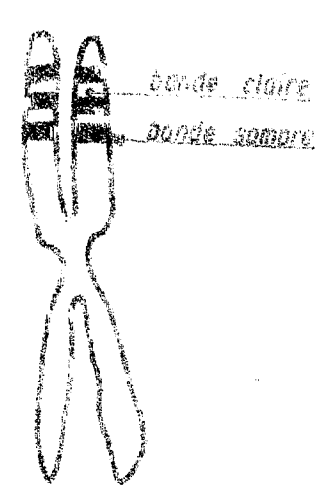

**C** refuge

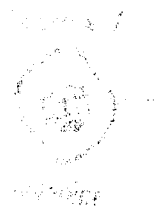

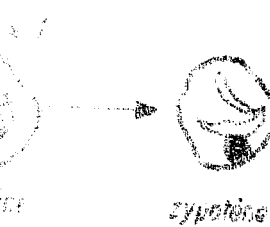

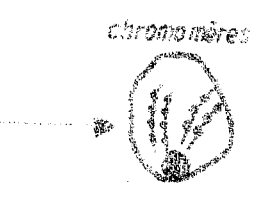

pachytène

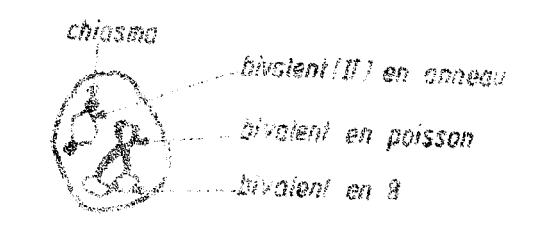

diplotère

空道出庭 子

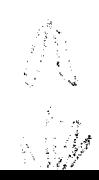

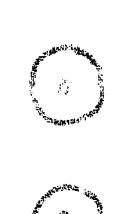

# **AN Oberrations chronosomiques**

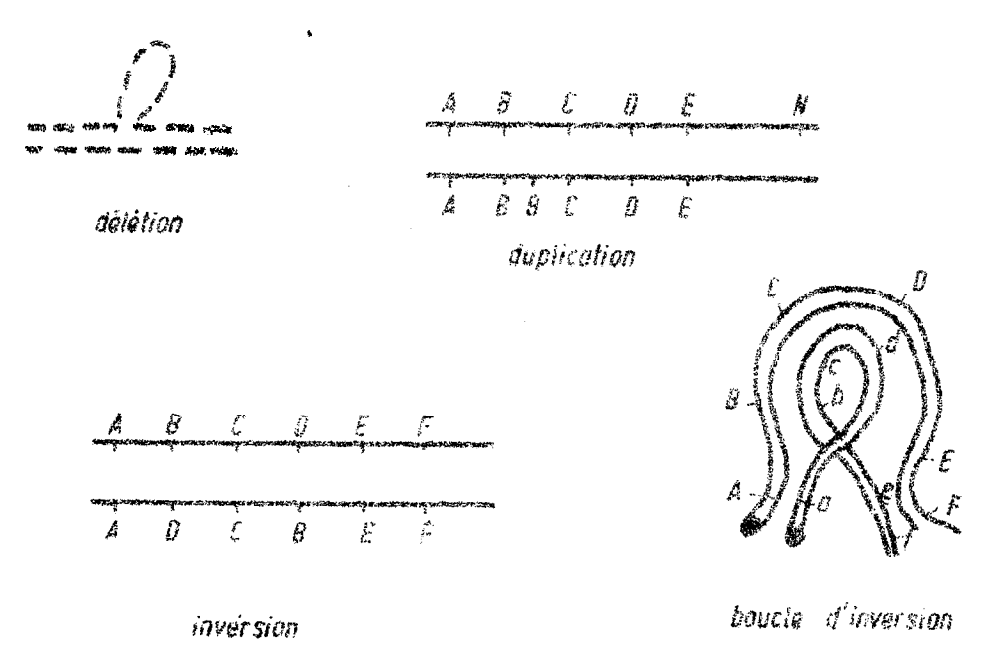

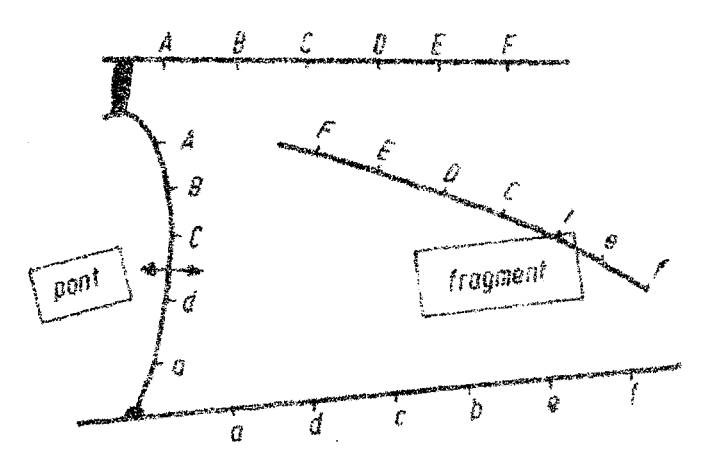

translacations châterozygates de translacation

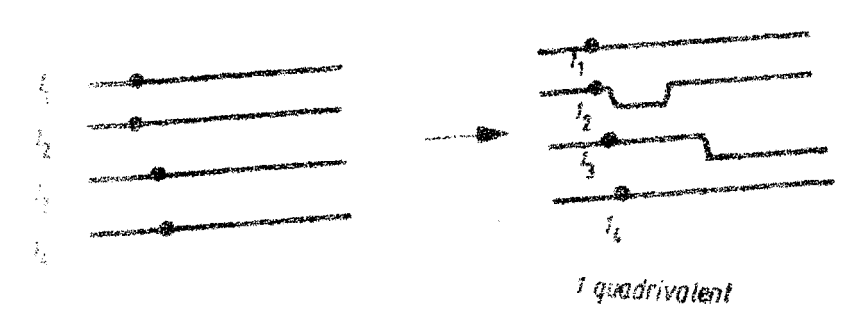

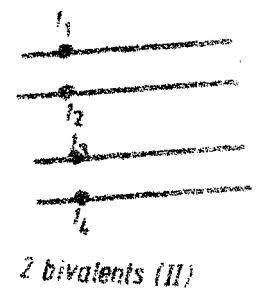

appariement chromosomique des têtrophoïdes

# ORGANISATION D'UN CENTRE DE RESSOURCES GENETIQUES

# par **JEAN PERNES**

Pour cette organisation se rappeler de quatre Points essentiels :

- Dynamique de l'évelution des populations
- Résultats de la génétique des populations. Dérives aléatoires si les effectifs sont limites
	- Variatiun des populations équilibre mobile  $\longrightarrow$ sélection.
	- $\sim$  conservation :  $\sim$  collections vivantes

réserves réseau de simulation de variations traditionnelles

 $\mathbf{A}^{\dagger}$ 

# I - DYNAMIQUE D EL FEVOLUTION DES POPULATIONS

Sortir de 1 'esprit deux choses :

- que les coefficients de sélection sont Faibles
- que l'évolution des populations est très lente

En effet ces coefficients de sélection peuvent être plus forts que l'on a imaginé jusqu'ici.

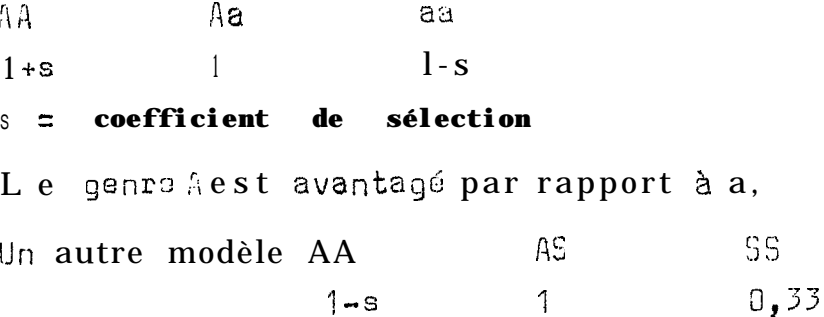

On ne peut Pas du tout raisonner en disant que les popu-<br>lations traditionnelles ne bougent pas du tout  $\mathfrak{g}_\mathfrak{U}^{\tau}$ on retrouvera<br>plusieurs années plus tard la même chose. Car le biotope aura changé, aura évolué pendant tout ce temps alors que la population n'aura pas change son système adaptatif.

# II - LES DERIVES

Les populations sont entretenues par endogamie : petites Parcelles isolées de 20 à 50 pieds, panmixie par mélange de pollen de tous les pieds mâles dans un sac et badigeonnement de tous les stigmates des pieds femelles.

Les populations évoluent très rapidement en pardant leur hétérozygotie.

$$
H_E = H_0 (1 - \frac{1}{10})^t
$$
  
= 1 -  $\frac{1}{40}$  =  $\left(\frac{39}{40}\right)^{20}$  = 0,60

En 2 0 générations, on a perdu plus de la moiti.6 de l'hétérozygotie.

**Si l'effectif est N., la probabilité de fixer un gène rare<br>**  $p = \frac{1}{2M}$ **.** 

Si  $\parallel$  = 20, cela signifie quo l'allèle unique a 1 chance sur 40 de se fixer, c'est-h-dire 2,5  $\frac{1}{\sqrt{2}}$ . Les effets de dérive sont cumu-<br>latifs si tous les gènes sont soumis à cette évolution.

Les effectifs des populations évoluent : une année N<sub>1</sub>, une autre année  $N_2$ ,  $N_3$ ....

L'effectif Mefficace est Ne.

Ne 2st calculé sur k qénérations successives.

$$
N\theta = \frac{k}{N_1} + \frac{1}{N_2} + \cdots + \frac{1}{N_K}
$$

Supposons que  $N_V$  soit un effectif de l'ordre de 1000 et qu'en un moment donné devient M = 10.

> N e =  $10$  = 92  $\frac{9}{100}$  +  $\frac{1}{10}$

Il y a 9 années où il y a eu 1000 et 1 année où il n'y a eu que 10.

Donc dans les phénomènes de dérive aléatoixe, l'impact d'un goulot d'étranglement très fort comme l'année où il n'y a eu année au lieu d'avoir eu 1000, on a eu que  $\sqrt{2}$ ,

**Lxernples de derives systèmatiques -**

**l/ -**

**C:n perd la sexualité en multipliant par panmixie. Il faut à chaque fois regarder les sacs enbryonnaires et mettre de côté les SBXUéS.**

**2/ F/.S fiDi-4**

 $\hat{a}$  est désavantage au niveau du pollen mais dans les qéno**types diploïdes, lors des stress** hydriques l'équilibre F/S est favo**risé,**

**3/ Gèn,e de sterilite m\$le**

Le millet très intéressant pour ses qualités nutritives et résistances **à la sécheresse.**

**C'est une plante** très autogame 3%0

**Le genre <de sterilitr? mele tend à étre en equilibre avec une fréquence do**  $1\%$  à  $1\%$ <sub>0</sub>,

Il faut chercher le gène de stérilité mâle dans les variétés **traditionnelles au lieu des collections où il apparait B la frequoncc d'une mutation,**

**En conclusiqn**

**- fairo des conservations de ressources g6nétiques avac des techniques les plus proches possibles de celles des paysans.**

- **réseau massa1 -----5, banques de genes**
- **.** réseau des structures variétales types, géré par un **technicien,**

Rúsumé

- **collecte e introductions**
- **- Evaluation agronomique hiérarchis6e**
- **évaluation génetique -c réseau multilocale**
- **conservation**
	- **- grainos en chambre froide**
	- **collections vivantes**
	- **réseau de conservation dynamique**
- **Service de documentation**

**possibilit6 d'utilisation des données informatiques**

- Service de transfert des échanges de matériel
	- 1/- Vocation régionale (toute l'aire do culture) pour<br>l'évaluation aussi, il faut un réseau régional,
	- $2/-$  Plusieurs sous-centres avec des outils informatiques
	- 3/- Initier de5 noyaux de ressources génétiques
	- 4/- Responsabilité dos gestionnaires du ces centres de ressources génétiques. Il faut que la vocation régionale soit bien comprise,

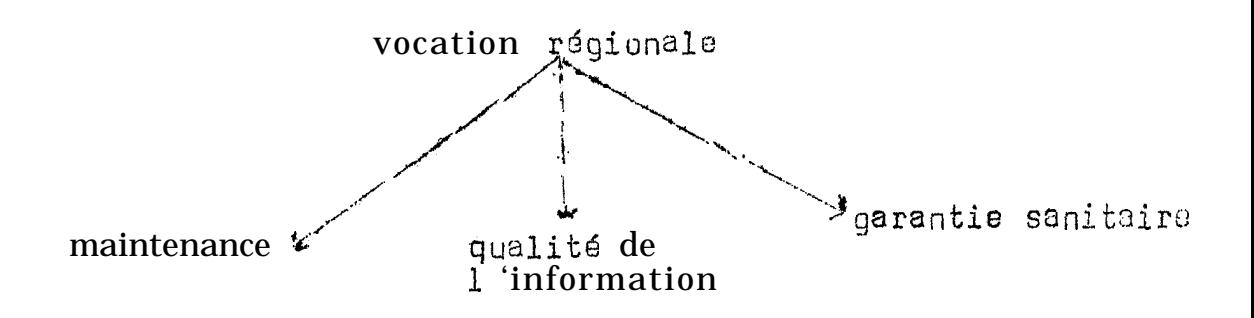

5/-Relation avez 1 'amélioration des plantes

- dissocier las activités ressources génétiques et Amélioration des plantes au point de vue des responsabili tés et du financement.
- m pas de compétition.

Il faudrait peut-être même dissocier les ministères de tutelle.

• Formation du personnel

Il y a une période transitoire pendant laquelle on forme<br>le personnel. Pendant cette phase, des chercheurs se détachent pendant<br>un mois de leur travail de sélection pour participer aux prospections,

11 existe à Burmingham, une formation en ressources génétiques.

- A Paris au DEA d'amélioration des plantes de l'Université d'Orsay, il y a une option ressources génétiques.

 $\textcolor{red}{\bullet}$  Au niveau de l'IITA, il y a des séances destinées au ramassage et non pas à une compréhension des ressources génétiques. Donaminge de l'évolution des populations

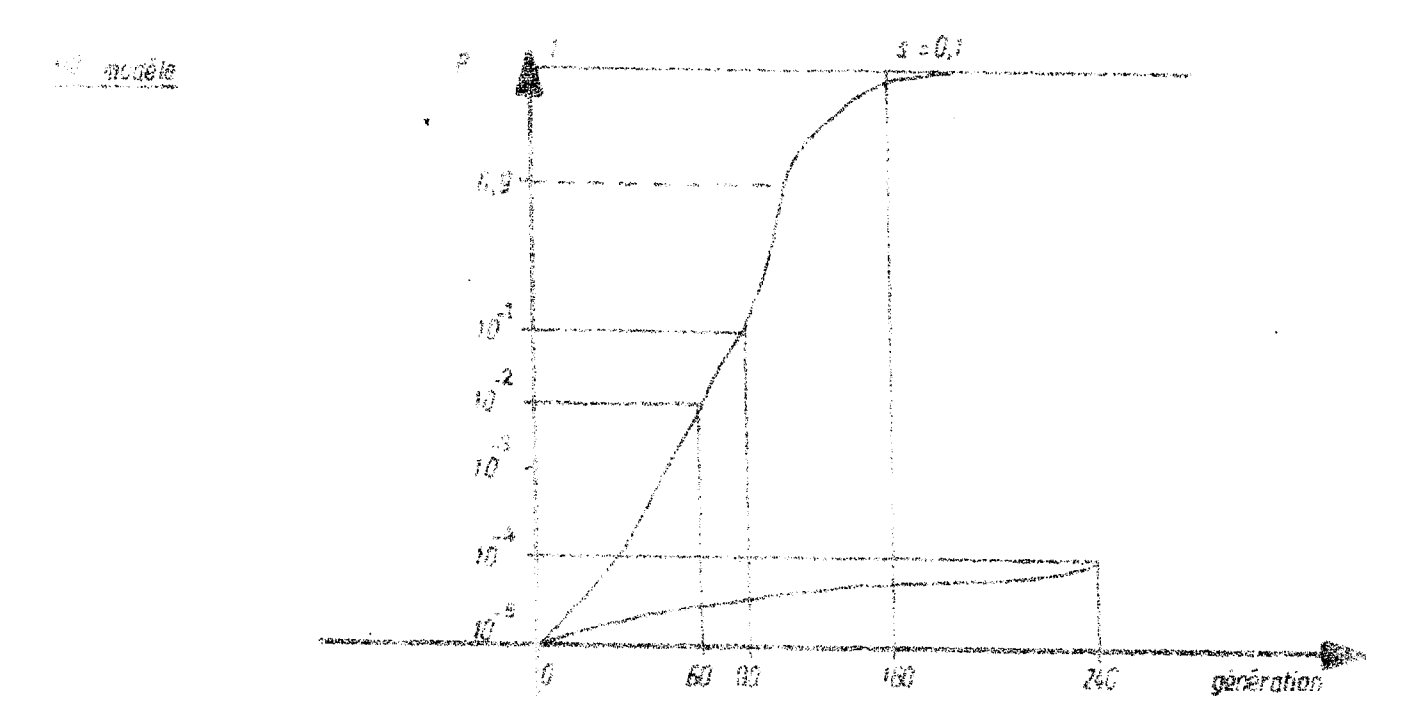

3 = coethorent de sélection

**C** modèle

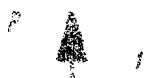

 $\frac{1}{2} \int_{0}^{2\pi} \frac{1}{2} \left( \frac{1}{2} \right) \left( \frac{1}{2} \right) \$ 

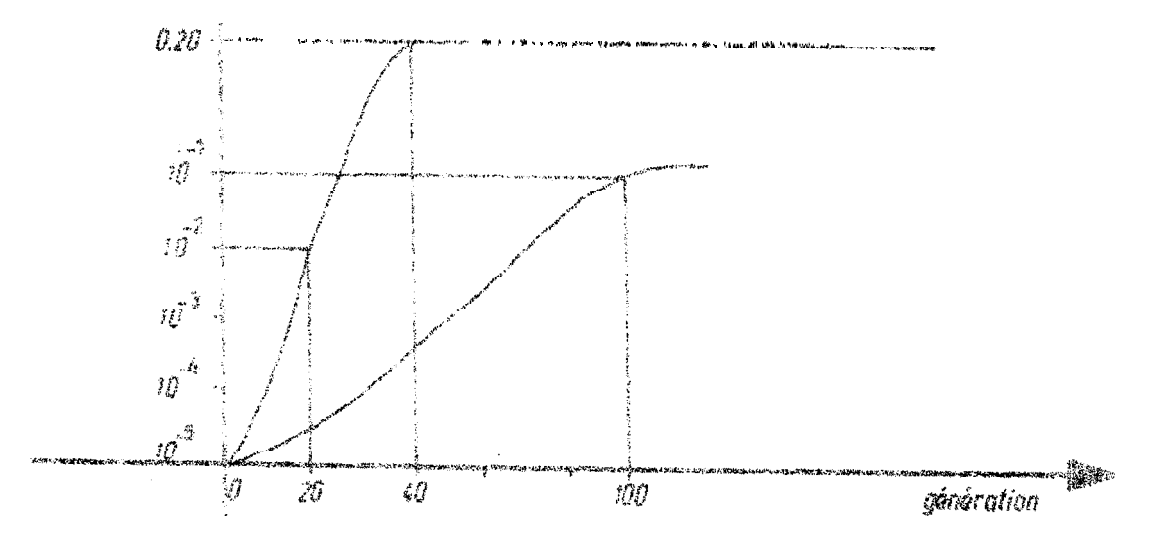

NUMERIQUE

par Jean Pernès<br>\*1/ **-** Descriptions\_synthè<mark>tiques sur des</mark> <u>caractères nombreux</u> :

- **-** Analyse **en composantes** principales pour les mesures
- Analyse **des** correspondances pour les rangs et les notes,

# 2/  $\bullet$  Etabliss<u>ement des classifications</u>

Ofterminer dans 1 'ensemble des individus un cloisonnement, des classes sans recouvrement de ces classes,

La méthode n'est pas résolue de façon satisfaisante, Ce qu'il faut c'est juxtaposer plusieurs methodes et tirer de chacune ce qui est cohérant.

- a)- analyse de groupements ascendants : aboutit à des graphiques de forme d'arbre appelée des denchogrammes.
- b)- méthode à centroïde ou nodale. Il s'agit de regroupements autour des centres **typiques.**
- c)- méthode des nuées dynamiques a pour but de classer toute la collection en fonction du nombre de groupes que l'on a à faire à priori dont le principe est de maximiser les distances intergroupes relativement aux distancesintragroupes,

3/ a/ - Quand on/construit -13 classificat.ion, il faut classer de nouveau les groupas de la classification déjà etablie : Ce sont toutes las methodes d'analyse discriminante.

Documentation :

 $1/$   $\bullet$  Etude de la structure et de la variabilité génétique des cûfeiers.

R<mark>ésultats des</mark> études et des expérimentations réalisées au Cameroun, **en** Côto-d'Ivoire et à Madagascar sur l'espèce Coffea arabica L. collectée en Ethiopie par une mission ORSTOM en 1966. IFCC, no 14 Zeptembre **1978** page 68.

2/ - Organisation **évolutive d'un** groupe Agamiqua : la section dos Maximao du genre Panicum (Graminées), Mémoires ORSTOM **p.** 15.

PRESENTATION DETAILLEE DES PROBLEMES DE CONSERVATION

#### par

#### Jean Pernès

#### I - DIVERS TYPES DE CONSERVATION CLASSIQUEMENT ENVISAGES

 $1/ -$  Stockage des graines

Graines récalcitrantes : faculté gorminative diminue temperature  $= -10^{\circ}$ Humidité =- $25%$ 

Le taux de germination prés de 80 % chez l'hévea et le café, la conservation ne dépasse pas un an.

 $2/$  - Stocker les plantas elles-mêmes sous forme de collections:

- plantes pérennes (ex chez le café) Il faut assurer des dizaines d'hectares
- plantes annuelles on les multiplie par croisements contrôlés, Etudo des phénomènes de dérive qui déroulent de cette méthode.

#### $3/$  - Stocker le pollen à froid ou sous vide

Ex : le palmier à huile on Côte-d'I voire, La prospection du palmier à huile se fait en deux temps :

- repérage dos dates do floraison, récolte de pollen
- récolte des graines,

C'est ce qui est fait par l'IRACHO dans les prospections qui se font en Amérique Latine.

4/ - Cléments de multiplication végétative

 $5/$  - Culture in vitro

 $\mathcal{L}_{\mathbf{z}}$  ,  $\mathcal{L}_{\mathbf{z}}$ 

- cultures de simples boutures : on mot on collection des plantes en miniaturisation.

. culture de méristème.

Dans les plantes il y a un taux élevé de mutation 10<sup>-2</sup>  $(1 - \frac{1}{2})$  au lieu de 13<sup>-5</sup> normale,

vivantes/

culture de suspensian de cellules

- cellules isolées chez l'asperge. Ces cellules donnent des cals qui sont régénérés.

- protoplastes

6/ - Réserve de matériel telle ou simplée

II - CONSERVATION DE LONGUE DUREE DES GRAINES

Avec Mangenot on distingue :

espèces microbiotique  $\zeta$ <sup>2</sup> 3 ans

espèces mésobiotiques  $\lt$  15-20 ans

espèces macrobiotiques  $\geq 20$  ans

 $1/$  - Les orthodoxes

Pour conserver les graines il faut les conserver à l'état deshydraté avec des teneurs en eau inférieures à  $5\%$  et des tempé-<br>ratures proches de  $0^{\circ}C$ .

 $2/$  - Les récalcitrants

La teneur en eau 12 à 31 % - cas de l'hévéa, des cafeiers, du cacaoyer, du colatirr.

**Dans** le groupe des orthodoxes, on a des techniques de<br>conservation telles que l'azote liquide. Ceci a été envisagé pour le riz. La même technique marche aussi chez le blé tendre et la luzerne, Il y a un inconvénient : la congélation peut arriver CI faire éclater la graine.

 $1e/$ **Chez**/mil (ORSTOM) le technique de lyophilisation n'a pas donné beaucoup de succès. Quelques graines seulemont ont germé,

3/ - Facteurs autres, que la température et l'humidité

- le génotype

**Chez le riz, on possède un** certain nonbre d'informations et une étude est faite sur le maïs et l'orge.

Les courbes de longévité sont valables pour un génotype donné.

- Les conditions de milieu avant la récolte

Il semble que ces conditions influent beaucoup sur 1 'état des semences. 'Certains ont pu mettre en évidence en particulier les<br>facteurs tels que la pluviométrie, la température et la nutrition<br>minérale. Rôle sur la taille des grains et leur maturation,

- Les conditions de milieu au moment de la récolte

Triage mécanique, technique de séchage.

- Environnement gazeux dans des boftes hermétiques en atmosphère d'azote ou sous vide.
- $-1$  a dormance

Chez le riz on a montré qu'il y avait indépendance entre la caractère dormance et le caractère longévité. Chez les formes cultivées ; dormarce et viabilité plus faibles.

4/ La variabilité génétique (Stabilité) des semences. conservées

Il est clair que non seulement la faculté germinative diminue mais aussi il  $\overline{y}$  a une multiplication des anomalies :

- Observations chromosomiques :  $f$  aites en anaphase m itotiques.

**Autations.** On a pu observer **jusqu'à 1 à 4**  $\frac{3}{2}$  de mutants équivalent à un traitement  $R \times$  de 10.000  $R$ . Cette perte de viabilité 'se manifeste au niveau des membranes.

- $5/$  Le contrôle du taux de. germination On le fait tous les 5 ans.
- $6/$  Les conditions d e germination

La germination se fait en boîtes de pétri. Le taux de germination en boîte de pétri est différent du taux en champ.

# III - CONSERVATION DU POLLEN

La durée de conservation du govavier  $4<sub>h</sub>$ 

- $\sim$  cacaoyer  $12h$
- graminées 24h

Les conditions de conservation du pollen sont équivalentes de celles des graines.

- -faible teneur en eau
- $\rightarrow$  sussion d'02 réduite
- température de stockage basse.

 $une/$ Il existe des espèces qui nécessitent, humidité forte. Les espèces à pollen binuclée se conserve mieux que les trinuclées.

Conservation  $=$  lyophilisé